# Introduction to OmniTrace

Gina Sitaraman, Suyash Tandon, George Markomanolis, Jonathan Madsen, Austin Ellis, Bob Robey, <u>Samuel Antao</u>

LUMI Pre-hackathon training Nov 22nd, 2023

> AMD together we advance\_

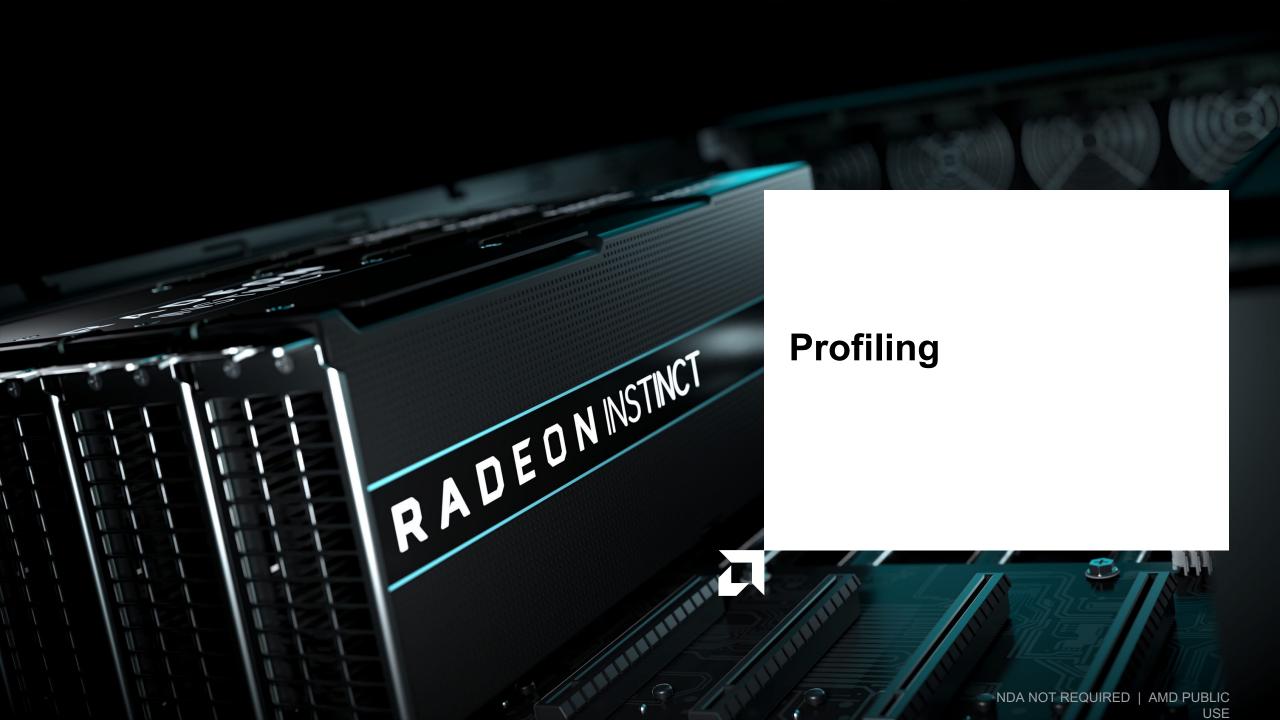

# Background – AMD Profilers

| ROC-profiler (rocprof)  |                                                                                                    |                                                                                                    | Omni <b>trace</b>                                                                                                    |                                           |                                                                                                    |                                                | Omni <b>perf</b>                                                                                                    |                             |                                                                                                    |              |                                       |                 |                                                                                                    |                                                                                                    |
|-------------------------|----------------------------------------------------------------------------------------------------|----------------------------------------------------------------------------------------------------|----------------------------------------------------------------------------------------------------|-------------------------------------------|----------------------------------------------------------------------------------------------------|------------------------------------------------|----------------------------------------------------------------------------------------------------|-----------------------------|----------------------------------------------------------------------------------------------------|--------------|---------------------------------------|-----------------|----------------------------------------------------------------------------------------------------|----------------------------------------------------------------------------------------------------|
| Hardware<br>Counters    | Raw collection of GPU counters and tracesCounter collection with<br>user input filesCounter results printed<br>to a CSV                                                                |                                                                                                    | Trace<br>collection                                                                                                    | Comprehensive trace collection<br>CPU GPU |                                                                                                    | Performance<br>Analysis                        |                                                                                                    | _                           | Automated collection<br>Analysis                                                                                |              | of hardware counters<br>Visualization |                 |                                                                                                    |                                                                                                    |
| Traces and<br>timelines |                                                                                                    | ce co <sup>ll</sup> ection                                                                                                    | n support for<br>HSA API                                                                                                    | GPU Kernels                               | Supports                                                                                                    | CPU copy HIP<br>OpenMP <sup>®</sup> MPI        |                                                                                                    | GPU Kernels<br>Is multi-GPU | Sup                                                                                                    | oports       | Speed of<br>Light                     | Memory<br>chart | Rooflines                                                                                                    | Kernel<br><sup>s</sup> comparis                                                                                 |
| Visualisation           | Trace                                                                                                    | is visualized                                                                                                    | with Perfet                                                                                                    | to                                        | Visualisation                                                                                                    | Traces v                                       | isualized with Perfette                                                                                                    | 0                           | Vis                                                                                                    | ualisation   | Vv                                    | ith Grafana     | or standalon                                                                                                    | e GU1                                                                                                    |
|                         | 10 hipStreamCreate<br>11 hipMemset<br>21 hipStreamDestroy<br>13 hipFree<br>14 hipEventRecord<br>15 hipMalloc<br>16 hipPopCallConfigura<br>17 hipPoshCallConfigur<br>18 hipGetLastError | 99 3.22E+10 3.25E+<br>330 2.42E+10 733945<br>87 7.76E+09 893236<br>95 5.41E+09 6.01E+<br>28 1.32E+09 470062<br>17 1.05E+09 61346<br>41 8.11E+08 197918<br>1856 58063083 4 231904<br>2 46380834 231904<br>2 1518338 75916<br>38 8269713 2176<br>330 252035 70<br>3448404 4494<br>1856 229159 1<br>1856 229159 1<br>1856 229159 1<br>1856 229159 1<br>1856 229159 1<br>1856 229159 1<br>1856 229159 1<br>1856 229159 1<br>1856 229159 1<br>1856 229159 1<br>1856 229159 1<br>1856 229159 1<br>1856 229159 1<br>1856 229159 1<br>1949 100458 | 44.14872           57         33.225           96         10.64953           087         7.415.198           81.805515         88           84.35014         76           76         1.113.161           94         0.079676           17         0.063625           020         0.0205854           06         0.20828           04         0.011344           03         0.003457           93         0.002037           20         0.000314           00         0.00308           0         0.00308 |                                           | ▲ Match Holdstop and 2017429         Matching           Match Holdstop 2017429         ▲           Even Holdstop 2017429         ▲           EVU (Frequency (f))         114           EVU (Frequency (f))         114           EVU ( |                                                |                                                                                                    |                             | Instr Buff<br>Wave 0 inst buff<br>Wave 0 inst buff<br>Wave 0 ccupancy<br>29 per-GCD<br>Wave Life<br>3405 cycles | LUELOS O WAS |                                       |                 | Memory Chart (Normalization: "per V<br>L2 Cache<br>Cache<br>Cac | www")<br>×GM//<br>PCle<br>↓<br>Fabric<br>Later<br>↓<br>↓<br>↓<br>↓<br>↓<br>↓<br>↓<br>↓<br>↓<br>↓<br>↓<br>↓<br>↓ |
|                         | 19 hipEventCreate<br>20 hipEventDestroy<br>21 hipGetDevicePopertie<br>22 hipGetDevice<br>23 hipGetDevice<br>24 hipGetDeviceCount<br>24 hipGetDeviceCount                               | 330         64671         1           47         51808         11           64         11611         1           1         401         4                                                                                                    | <ul> <li>322 0.000105</li> <li>358 8.87E-05</li> <li>361 1.59E-05</li> <li>3.02E-07</li> <li>3.02E-07</li> </ul>                                                                                                    |                                           | Current Selection Prov Frents<br>Flow events<br>Direction<br>Culgaring                                                                                                    | Connected Sites 10<br>2726<br>LUMI Pre-hackatl | Connected Siles Name<br>void<br>Katas-Conference and the Jacobie Jacobie Jacobie<br>restance Scherer and Siles Andread Danaski Al Antraka<br>Katas-Scherer All Siles Scherer and Siles<br>Katas-Scherer and Siles<br>Katas-Scherer and Siles |                             |                                                                                                    |              |                                       |                 | AM                                                                                                    |                                                                                                    |

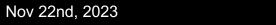

together we advance\_

# Background – AMD Profilers

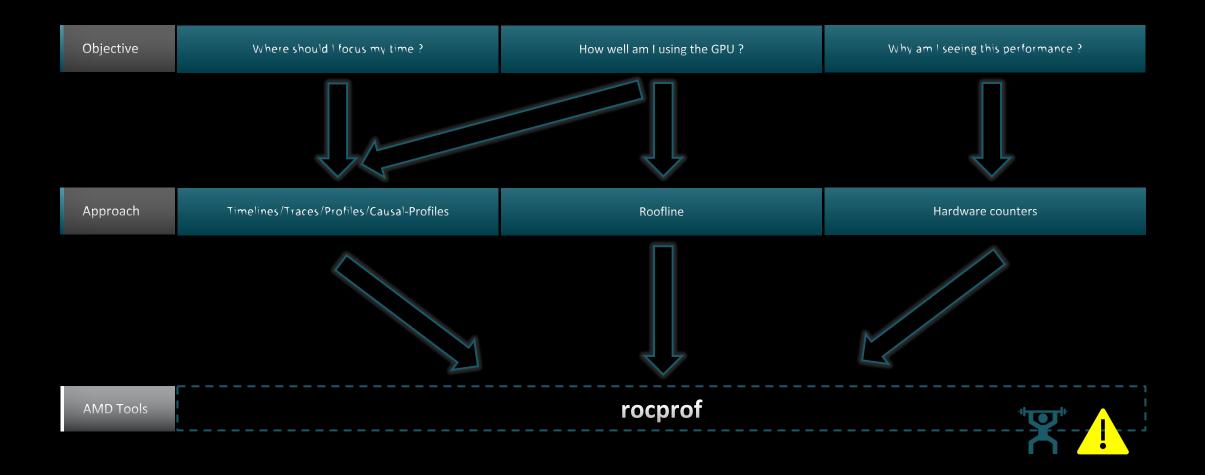

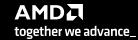

## **Background – AMD Profilers**

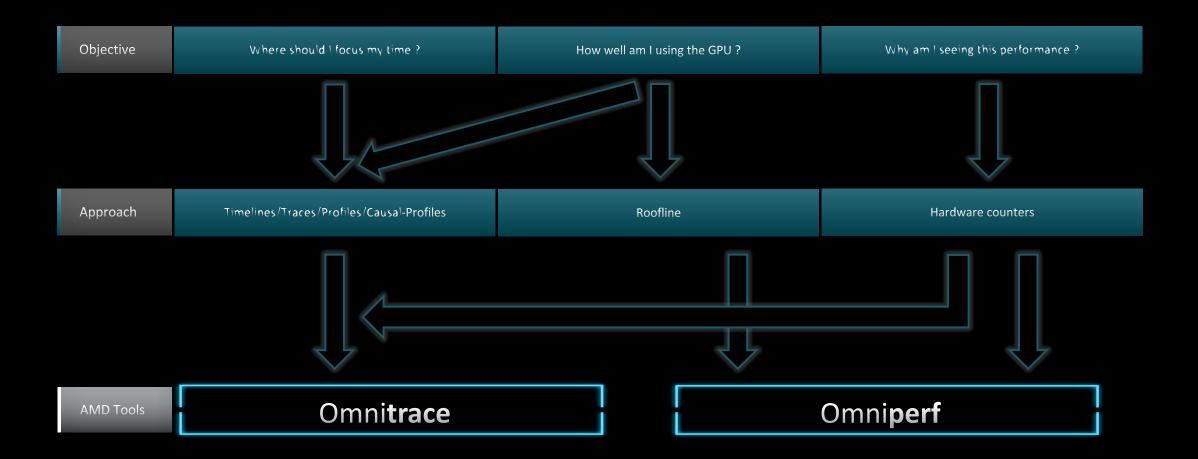

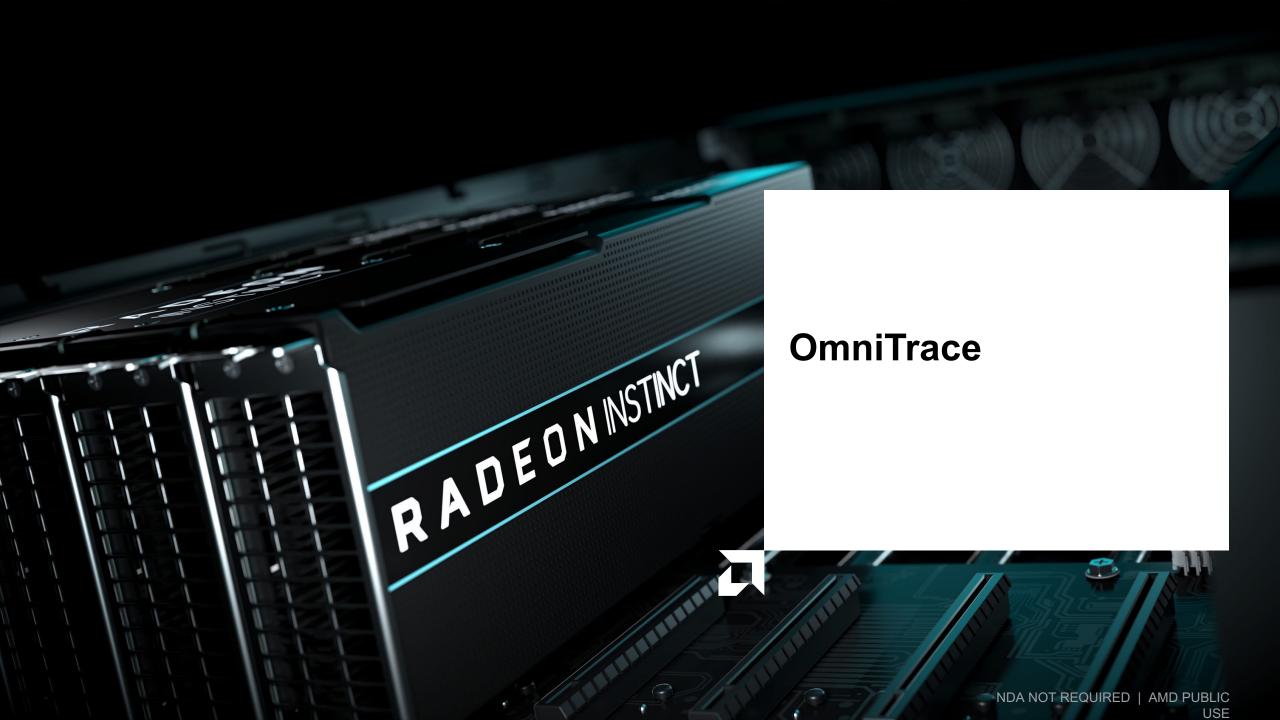

# **Omnitrace: Application Profiling, Tracing, and Analysis**

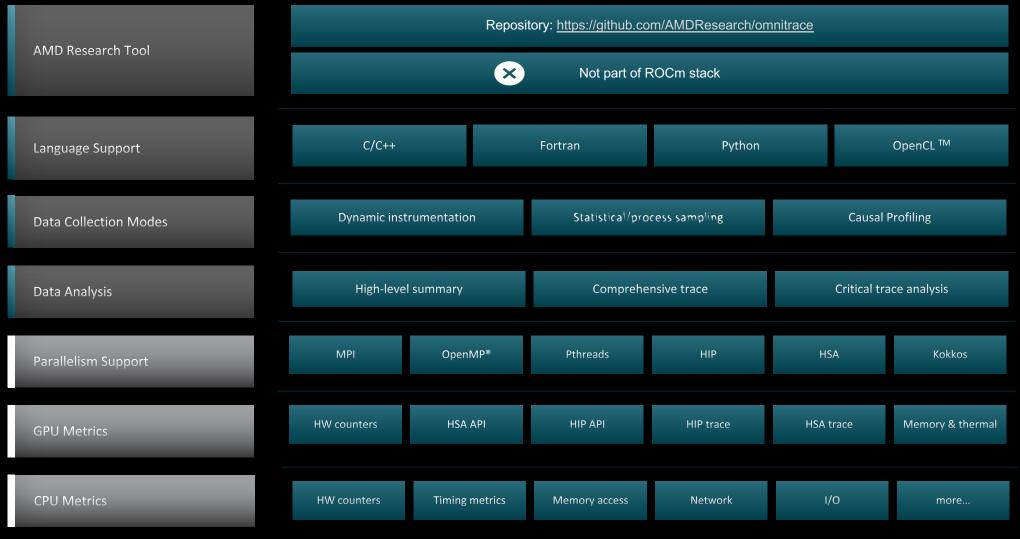

### Refer to <u>current documentation</u> for recent updates

LUMI Pre-hackathon training

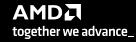

## Installation (if required)

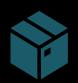

To use pre-built binaries, select the version that matches your operating system, ROCm version, etc.

Select OpenSuse operating system for HPE/AMD system: omnitrace-1.7.4-opensuse-15.4-ROCm-50400-PAPI-OMPT-Python3.sh

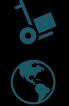

There are .rpm and .deb files for installation also. In future versions, binary installers for RHEL also available.

Full documentation: https://amdresearch.github.io/omnitrace/

export OMNITRACE\_VERSION=latest
export ROCM\_VERSION=5.4.3
export OMNITRACE\_INSTALL\_DIR=</path/to/your/omnitrace/install>
wget <u>https://github.com/AMDResearch/omnitrace/releases/\${OMNITRACE\_VERSION}/download/omnitrace-install.py
python3 omnitrace-install.py -p \${OMNITRACE\_INSTALL\_DIR} --rocm \${ROCM\_VERSION}</u>

Set up environment:

source \${OMNITRACE\_INSTALL\_DIR}/share/omnitrace/setup-env.sh

### Note: If installing from source, remember to clone the omnitrace repo recursively

Nov 22nd, 2023

LUMI Pre-hackathon training

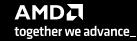

# **Omnitrace functioning Modes**

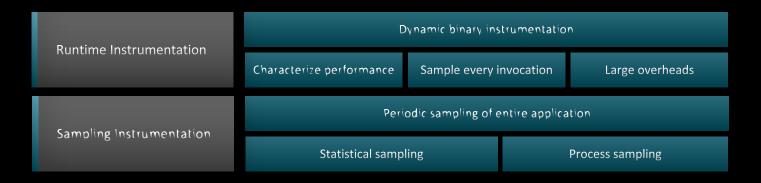

| Basic command-line syntax:                                                                                         |  |
|----------------------------------------------------------------------------------------------------|--|
| <pre>\$ omnitrace [omnitrace-options] <cmd> <args></args></cmd></pre>                                              |  |
| For more information or help use -h/help/? flags:                                                                  |  |
| <pre>\$ omnitrace -h</pre>                                                                                         |  |
| Can also execute on systems using a job scheduler. For example, with SLURM, an interactive session can be used as: |  |
| <pre>\$ srun [options] omnitrace [omnitrace-options] <cmd> <args></args></cmd></pre>                               |  |

For problems, create an issue here: <u>https://github.com/AMDResearch/omnitrace/issues</u> Documentation: <u>https://amdresearch.github.io/omnitrace/</u>

## **Omnitrace Configuration**

### \$ omnitrace-avail --categories [options]

Get more information about run-time settings, data collection capabilities, and available hardware counters. For more information or help use -h/--help flags:

### \$ omnitrace-avail -h

Collect information for omnitrace-related settings using shorthand -c for --categories :

\$ omnitrace-avail -c perfetto

| \$ omnitrace-avail -c perfetto                                                                                                    |                                                                     |                                                                                                    |
|----------------------------------------------------------------------------------------------------|---------------------------------------------------------------------|----------------------------------------------------------------------------------------------------|
| ENVIRONMENT VARIABLE                                                                                                    | VALUE                                                               | CATEGORIES                                                                                                    |
| OMNITRACE_PERFETTO_BACKEND         OMNITRACE_PERFETTO_BUFFER_SIZE_KB         OMNITRACE_PERFETTO_FILL_POLICY         OMNITRACE_TRACE_DELAY         OMNITRACE_TRACE_DURATION         OMNITRACE_TRACE_PERIODS         OMNITRACE_TRACE_PERIOD         OMNITRACE_TRACE_PERIOD | inprocess<br>1024000<br>discard<br>0<br>0<br>CLOCK_REALTIME<br>true | <pre>custom, libomnitrace, omnitrace, perfetto<br/>custom, data, libomnitrace, omnitrace, perfetto<br/>custom, data, libomnitrace, omnitrace, perfetto<br/>custom, libomnitrace, omnitrace, perfetto, profile, timemory, trace<br/>custom, libomnitrace, omnitrace, perfetto, profile, timemory, trace<br/>custom, libomnitrace, omnitrace, perfetto, profile, timemory, trace<br/>custom, libomnitrace, omnitrace, perfetto, profile, timemory, trace<br/>backend, custom, libomnitrace, omnitrace, perfetto</pre> |
|                                                                                                    |                                                                     |                                                                                                    |

Shows all runtime settings that may be tuned for perfetto

## **Omnitrace Configuration**

#### \$ omnitrace-avail --categories [options]

Get more information about run-time settings, data collection capabilities, and available hardware counters. For more information or help use -h/--help/? flags:

#### \$ omnitrace-avail -h

Collect information for omnitrace-related settings using shorthand -c for --categories :

\$ omnitrace-avail -c omnitrace

For brief description, use the options:

#### \$ omnitrace-avail -bd

| ENVIRONMENT VARIABLE                                                                                                    | DESCRIPTION                                                                                                    |
|----------------------------------------------------------------------------------------------------|----------------------------------------------------------------------------------------------------|
| OMNITRACE_CAUSAL_BINARY_EXCLUDE<br>OMNITRACE_CAUSAL_BINARY_SCOPE<br>OMNITRACE_CAUSAL_DELAY<br>OMNITRACE_CAUSAL_DURATION<br>OMNITRACE_CAUSAL_DURATION | Excludes binaries matching the list of provided regexes from causal experiments (separated by tab, sem Limits causal experiments to the binaries matching the provided list of regular expressions (separated Length of time to wait (in seconds) before starting the first causal experiment Length of time to perform causal experimentation (in seconds) after the first experiment has started Excludes functions matching the list of provided regexes from causal experiments (separated by tab, se |
| OMNITRACE_CAUSAL_FUNCTION_SCOPE<br>OMNITRACE_CAUSAL_RANDOM_SEED<br>OMNITRACE_CAUSAL_SOURCE_EXCLUDE                                                   | List of <function> regex entries for causal profiling (separated by tab, semi-colon, and/or quotes (si  <br/>Seed for random number generator which selects speedups and experiments please note that the lines  <br/>Excludes source files or source file + lineno pair (i.e. <file> or <file>:<line>) matching the list of  </line></file></file></function>                                                                                                    |
| OMNITRACE CAUSAL SOURCE SCOPE                                                                                                    | Limits causal experiments to the source files or source file + lineno pair (i.e. <file> or <file>:<lin<br>Configuration file for omnitrace<br/>Enable generation of the critical trace</lin<br></file></file>                                                                                                    |
| OMNITRACE_ENABLED                                                                                                    | Activation state of timemory                                                                                                    |
| OMNITRACE_OUTPUT_PATH  <br>  OMNITRACE_OUTPUT_PREFIX                                                                                                 | Explicitly specify the output folder for results Explicitly specify a prefix for all output files                                                                                                    |
| OMNITRACE PAPI EVENTS                                                                                                    | PAPI presets and events to collect (see also: papi avail)                                                                                                    |
| OMNITRACE_PERFETTO_BACKEND   OMNITRACE_PERFETTO_BUFFER_SIZE_KB                                                                                       | Specify the perfetto backend to activate. Options are: 'inprocess', 'system', or 'all'                                                                                                    |
| OMNITRACE_PERFETTO_BUFFER_SIZE_KB                                                                                                    | Size of perfetto buffer (in KB)<br>Behavior when perfetto buffer is full. 'discard' will ignore new entries, 'ring buffer' will overwrite                                                                                                    |
| OMNITRACE_PROCESS_SAMPLING_DURATION                                                                                                    | If > 0.0, time (in seconds) to sample before stopping. If less than zero, uses OMNITRACE_SAMPLING_DURA                                                                                                    |
| OMNITRACE_PROCESS_SAMPLING_FREQ  <br>  OMNITRACE_ROCM_EVENTS                                                                                         | Number of measurements per second when OMNITTRACE_USE_PROCESS_SAMPLING=ON. If set to zero, uses OMNITR  <br>ROCm hardware counters. Use ':device=N' syntax to specify collection on device number N, e.g. ':device                                                                                                    |
| OMNITRACE SAMPLING CPUS                                                                                                    | CPUs to collect frequency information for Values should be separated by commas and can be explicit or                                                                                                    |
| OMNITRACE_SAMPLING_DELAY                                                                                                    | Time (in seconds) to wait before the first sampling signal is delivered, increasing this value can fix                                                                                                    |
| OMNITRACE_SAMPLING_DURATION                                                                                                    | If > 0.0, time (in seconds) to sample before stopping<br>Number of software interrupts per second when OMNITTRACE USE SAMPLING=ON                                                                                                    |
| OMNITRACE_SAMPLING_TREQ                                                                                                    | Devices to query when OMNITRACE_USE_ROCM_SMI=ON. Values should be separated by commas and can be expli                                                                                                    |

### Create a config file

Create a config file in \$HOME:

\$ omnitrace-avail -G \$HOME/.omnitrace.cfg

To add description of all variables and settings, use:

### \$ omnitrace-avail -G \$HOME/.omnitrace.cfg --all

Modify the config file \$HOME/.omnitrace.cfg as desired to enable and change settings:

#### <snip>

| 2017b2                               |                                       |         |
|--------------------------------------|---------------------------------------|---------|
| DMNITRACE_USE_PERFETTO               |                                       | = true  |
| DMNITRACE_USE_TIMEMORY               |                                       | = true  |
| DMNITRACE_USE_SAMPLING               |                                       | = false |
| DMNITRACE_USE_ROCTRACER              |                                       | = true  |
| DMNITRACE_USE_ROCM_SMI               |                                       | = true  |
| DMNITRACE_USE_KOKKOSP                |                                       | = false |
| DMNITRACE_USE_CAUSAL                 |                                       | = false |
| DMNITRACE_USE_MPIP                   |                                       | = true  |
| DMNITRACE_USE_PID                    | _                                     | = true  |
| DMNITRACE_USE_ROCPROFILER            | · · · · · · · · · · · · · · · · · · · | = true  |
| DMNITRACE_USE_ROCTX<br><snip></snip> | Contents of the config                | g file  |
|                                      |                                       |         |

Declare which config file to use by setting the environment:

\$ export OMNITRACE\_CONFIG\_FILE=/pathto/.omnitrace.cfg

> AMD together we advance\_

# **Dynamic Instrumentation**

**Runtime Instrumentation** 

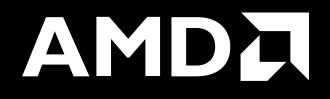

# **Dynamic Instrumentation – Jacobi Example**

| Clone jacobi example:                                                                                                    | Parsing libraries                                                                                                    |
|----------------------------------------------------------------------------------------------------|----------------------------------------------------------------------------------------------------|
| <pre>\$ git clone <u>https://github.com/amd/HPCTrainingExamples.git</u></pre>                                             |                                                                                                    |
| <pre>\$ cd HPCTrainingExamples/HIP/jacobi</pre>                                                                           | [omnitrace][exe] [internal] parsing library: '/usr/lib64/libutil-2.28.so'                                                                                                    |
| Requires ROCm and MPI install, compile:                                                                                   | <pre>[omnitrace][exe] [internal] parsing library: '/usr/lib64/libz.so.1.2.11'<br/>[omnitrace][exe] [internal] binary info processing required 0.322 sec and 70.724 MB<br/>[omnitrace][exe] Processing 72 modules</pre>                                                                                                    |
| \$ make                                                                                                    | <pre>[omnitrace][exe] Processing 72 modules Done (0.101 sec, 12.084 MB) [omnitrace][exe] Found 'MPI Init' in '/home/ssitaram/git/HPCTrainingExamples/HIP/jacobi/Jacobi hip'. Enabling MPI support</pre>                                                                                                    |
| Run the non-instrumented code on a single GPU as:                                                                         | <pre>[omnitrace][exe] Finding instrumentation functions<br/>[omnitrace][exe] 2 instrumented funcs in//orte/orted/orted_submit.c<br/>[omnitrace][exe] 1 instrumented funcs in libamd_comgr.so.2.4.50403</pre>                                                                                                    |
| <pre>\$ time mpirun -np 1 ./Jacobi_hip -g 1 1</pre>                                                                       | [omnitrace][exe] 15 instrumented funcs in libandhip64.so.5.4.50403<br>[omnitrace][exe] 1 instrumented funcs in libm-2.28.so Functions instrumented                                                                                                    |
| real 0m2.115s                                                                                                    | <pre>[omnitrace][exe] 10 instrumented funcs in libmpi.so.40.20.3 [omnitrace][exe] 8 instrumented funcs in libopen-pal.so.40.20.3</pre>                                                                                                    |
|                                                                                                    | [omnitrace][exe] 17 instrumented funcs in libopen-rte.so.40.20.3                                                                                                    |
| Dynamic instrumentation                                                                                                   | <pre>[omnitrace][exe] 2 instrumented funcs in libtinfo.so.5.9<br/>[omnitrace][exe] 0utputting 'omnitrace-Jacobi_hip-output/2023-03-14_17.24/instrumentation/available.json' Done<br/>[omnitrace][exe] 0utputting 'omnitrace-Jacobi_hip-output/2023-03-14_17.24/instrumentation/available.txt' Done<br/>[omnitrace][exe] 0utputting 'omnitrace-Jacobi_hip-output/2023-03-14_17.24/instrumentation/instrumented.json' Done<br/>[omnitrace][exe] 0utputting 'omnitrace-Jacobi_hip-output/2023-03-14_17.24/instrumentation/instrumented.txt' Done<br/>[omnitrace][exe] 0utputting 'omnitrace-Jacobi_hip-output/2023-03-14_17.24/instrumentation/excluded.json' Done</pre> |
| <pre>\$ time mpirun -np 1 omnitrace-instrument/Jacobi_hip -g 1 1</pre>                                                    | <pre>[omnitrace][exe] Outputting 'omnitrace-Jacobi_hip-output/2023-03-14_17.24/instrumentation/excluded.txt' Done<br/>[omnitrace][exe] Outputting 'omnitrace-Jacobi_hip-output/2023-03-14_17.24/instrumentation/overlapping.json' Done<br/>[omnitrace][exe] Outputting 'omnitrace-Jacobi_hip-output/2023-03-14_17.24/instrumentation/overlapping.txt' Done<br/>[omnitrace][exe] Executing</pre>                                                                                                    |
| real 1m45.74 <b>2</b> s                                                                                                   | [omnitrace][1649192][omnitrace_init_tooling] Instrumentation mode: Trace Outputs that will be created                                                                                                    |
|                                                                                                    |                                                                                                    |
| Extra time is the overhead of dyninst reading every binary that is loaded, not overhead of omnitrace during app execution |                                                                                                    |
| ,                                                                                                    | omnitrace v1.8.0                                                                                                    |

# **Dynamic Instrumentation – Jacobi Example**

| Clone jacobi example:                                                         | [available] HaloExchange.cpp:                                                                         |
|-------------------------------------------------------------------------------|----------------------------------------------------------------------------------------------------|
| <pre>\$ git clone <u>https://github.com/amd/HPCTrainingExamples.git</u></pre> | [available] [HaloExchange.cold.21][14]                                                                |
| \$ cd HPCTrainingExamples/HIP/jacobi                                          | [available] [HaloExchange][1267]<br>[available] [GLOBAL sub I HaloExchange.cpp][8]                    |
|                                                                               |                                                                                                    |
| Requires ROCm and MPI install, compile:                                       | <pre>[available] Input.cpp:<br/>[available] [ExtractNumber][19]</pre>                                 |
| \$ make                                                                       | [available] [FindAndClearArgument][38]                                                                |
|                                                                               | [available] [ParseCommandLineArguments][206]                                                          |
| Run the non-instrumented code on a single GPU as:                             | [available] [PrintUsage][12]                                                                          |
| \$ time mpirun -np 1 ./Jacobi_hip -g 1 1                                      | [available] JacobiIteration.cpp:                                                                      |
|                                                                               | [available] [JacobiIteration][71]                                                                     |
| real 0m2.115s                                                                 | [available] JacobiMain.cpp:                                                                           |
|                                                                               | [available] [main.cold.0][5] Functions found in each module                                           |
|                                                                               |                                                                                                    |
| Dynamia instrumantation                                                       | detected by omnitrace                                                                                 |
| Dynamic instrumentation                                                       | [available] JacobiRun.cpp:<br>[available] [Jacobi t::Run][155]                                        |
| <pre>\$ time mpirun -np 1 omnitrace-instrument/Jacobi hip</pre>               |                                                                                                    |
| · · · · · · · · · · · · · · · · · · ·                                         | [available] JacobiSetup.cpp:                                                                          |
| -g 1 1                                                                        | [available] [FormatNumber][53]                                                                        |
|                                                                               | [available] [Jacobi_t::ApplyTopology][234]<br>[available] [Jacobi_t::CreateMesh][459]                 |
| real 1m45.742s                                                                | [available] [Jacobi t::InitializeData][552]                                                           |
| Available functions to instrument:                                            | [available] [Jacobi t::Jacobi t.cold.30][15]                                                          |
|                                                                               | [available] [Jacobi_t::Jacobi_t][1043]                                                                |
| <pre>\$ mpirun -np 1 omnitrace-instrument -v 1simulate</pre>                  | [available] [Jacobi_t::PrintResults][107]                                                             |
| print-available functions/Jacobi_hip -g 1 1                                   | [available] [Jacobi_t::~Jacobi_t][167]                                                                |
|                                                                               | [available] [PrintPerfCounter][34]<br>[available] [GLOBAL sub I JacobiSetup.cpp][8]                   |
|                                                                               | [available] [std:: cxx11::basic stringbuf <char, std::char="" traits<char="">, std::allocator</char,> |
|                                                                               | <pre><char> &gt;::~basic_stringbuf][16]</char></pre>                                                  |
|                                                                               | [available] [std::cxx11::basic_stringbuf <char, std::char_traits<char="">, std::allocator</char,>     |
| Here, -v gives a verbose output from omnitrace                                | <char> &gt;::~basic_stringbuf][18]</char>                                                             |

The simulate flag does not run the executable, but only demonstrates the available functions

14

LUMI Pre-hackathon training

# **Dynamic Instrumentation – Jacobi Example**

| Clone jacobi example:                                                  | [omnitrace][exe] [internal] parsing library: '/opt/rocm-5.4.3/lib/librocm_smi64.so.5.0.50403'<br>[omnitrace][exe] [internal] parsing library: '/opt/rocm-5.4.3/lib/librocmtools.so.1.5.0'                                                                       |
|------------------------------------------------------------------------|----------------------------------------------------------------------------------------------------|
|                                                                        | [ommitrace][exe] [internal] parsing library: '/opt/rocm-5.4.3/lib/librocprofiler64.so.1.0.50403'                                                                                                    |
| <pre>\$ git clone https://github.com/amd/HPCTrainingExamples.git</pre> | [omnitrace][exe] [internal] parsing library: '/opt/rocm-5.4.3/lib/libroctracer64.so.4.1.0'                                                                                                    |
|                                                                        | [omnitrace][exe] [internal] parsing library: '/opt/rocm-5.4.3/lib/libroctx64.so.4.1.0'                                                                                                    |
| <pre>\$ cd HPCTrainingExamples/HIP/jacobi</pre>                        | [omnitrace][exe] [internal] parsing library: '/share/contrib-modules/omnitrace/omnitrace1.8.0/lib/libomnitrace-dl.so.1.8.0'                                                                                                    |
|                                                                        | [omnitrace][exe] [internal] parsing library: '/share/contrib-modules/omnitrace/omnitrace1.8.0/lib/libomnitrace-rt.so.11.0.1'                                                                                                    |
|                                                                        | [ommitrace][exe] [internal] parsing library: '/share/contrib-modules/ommitrace/ammitrace1.8.0/lib/libommitrace-user.so.1.8.0'                                                                                                    |
| Requires ROCm and MPI install, compile:                                | [omnitrace][exe] [internal] parsing library: '/share/contrib-modules/omnitrace/omnitrace1.8.0/lib/omnitrace/libcommon.so.11.0.1'<br>[omnitrace][exe] [internal] parsing library: '/share/contrib-modules/omnitrace/omnitrace1.8.0/lib/omnitrace/libdw-0.182.so' |
|                                                                        | [omnitrace][exe] [internal] parsing library: 'share/contrib-modules/omnitrace/.minitrace1.8.0/lib/omnitrace/libe[f-0.182.so'                                                                                                    |
| \$ make                                                                | [omnitrace][exe] [internal] parsing library: '/share/contrib-modules/omnitrace/omnitrace1.8.0/lib/omnitrace/libgotcha.so.2.0.2'                                                                                                    |
|                                                                        | [omnitrace][exe] [internal] parsing library: '/share/contrib-modules/omnitrace/omnitrace1.8.0/lib/omnitrace/libpfm.so.4.11.1'                                                                                                    |
|                                                                        | [omnitrace][exe] [internal] parsing library: '/share/contrib-modules/omnitrace/omnitrace1.8.0/lib/omnitrace/libtbb.so.2'                                                                                                    |
| Run the non-instrumented code on a single GPU as:                      | [omnitrace][exe] [internal] parsing library: '/share/contrib-modules/omnitrace/omnitrace1.8.0/lib/omnitrace/libtbbmalloc.so.2'                                                                                                    |
|                                                                        | [omnitrace][exe] [internal] parsing library: '/share/contrib-modules/omnitrace/mmitrace1.8.0/lib/omnitrace/libtbbmalloc_proxy.so.2'                                                                                                    |
| <pre>\$ time mpirun -np 1 ./Jacobi_hip -g 1 1</pre>                    | <pre>[omnitrace][exe] [internal] parsing library: '/share/contrib-modules/omnitrace/omnitrace1.8.0/lib/omnitrace/libunwind.so.99.0.0'<br/>[omnitrace][exe] [internal] parsing library: '/usr/lib64/ld-2.28.so'</pre>                                            |
| p cime mpi un -np i ./ Jacobi_nip -g i i                               | [ommitrace][exe] [internal] parsing library: //usr/lib6/(librokenLocale-2.28.so'                                                                                                    |
| real Om2.115s                                                          | [ommitrace][exe] [internal] parsing library: '/usr/lib6/(liban)-2.28.so'                                                                                                    |
|                                                                        | [omnitrace][exe] [internal] parsing library: '/usr/lib64/libc-2.28.so'                                                                                                    |
|                                                                        | [omnitrace][exe] [internal] parsing library: '/usr/lib64/libcrypt.so.1.1.0'                                                                                                    |
|                                                                        | [omnitrace][exe] [internal] parsing library: '/usr/lib64/libdl-2.28.so'                                                                                                    |
|                                                                        | [omnitrace][exe] [internal] parsing library: '/usr/lib64/libgcc_s-8-20210514.so.1'                                                                                                    |
|                                                                        | <pre>[omnitrace][exe] [internal] parsing library: '/usr/lib64/libnss_compat-2.28.so' [omnitrace][exe] [internal] parsing library: '/usr/lib64/libnss dns-2.28.so'</pre>                                                                                         |
| Dynamic instrumentation                                                | [ommitrace][exe] [internal] parsing library: /usr/lib64/libnss files-2.28.so'                                                                                                    |
| - ,                                                                    | [omnitrace][exe] [internal] parsing library: '/usr/lib64/libpthread-2.28.so'                                                                                                    |
| <pre>\$ time mpirun -np 1 omnitrace-instrument/Jacobi_hip</pre>        | [omnitrace][exe] [internal] parsing library: '/usr/lib64/libresolv-2.28.so' Only these two functions                                                                                                    |
|                                                                        | Iomnitracellexel linternall parsing liprary: //usr/lip64/liprt-2.28.so'                                                                                                    |
| -g 1 1                                                                 | [omnitrace][exe] [internal] parsing library: '/usr/lib64/libstdc++.so.6.0.25' are shown to be                                                                                                    |
| 0                                                                      | [omnitrace][exe] [internal] parsing [lbrary: '/usr/llbb4/llbtnread_db-1.0.so'                                                                                                    |
|                                                                        | [omnitrace][exe] [internal] parsing library: '/usr/lib64/libutil-2.28.so'<br>[omnitrace][exe] [internal] parsing library: '/usr/lib64/libz.so.1.2.11' instrumented                                                                                              |
| real 1m45.742s                                                         | [ommitrace][exe] [internal] paising (LDFa): //dsi/LD2/30.12.11                                                                                                    |
| real 11143.7425                                                        | [omnitrace][exe] Processing 72 modules                                                                                                    |
| Available functions to instrument:                                     | [omnitrace][exe] Processing 72 modules Done (0.089 sec, 11.080 MB)                                                                                                    |
| Available functions to instrument.                                     | [omnitrace][exe] Found 'MPI_Init' in '/home/ssitaram/git/HPCTrainingExamples/HIP/jacobi/Jacobi_hip'. Enabling MPI support                                                                                                    |
| <pre>\$ mpirun -np 1 omnitrace-instrument -v 1simulate</pre>           | [omnitrace][exe] Finding instrumentation functions                                                                                                    |
| p mpirun -np i omnicrace-inscrument -v isimulate                       | [omnitrace][exe] 1 instrumented funcs in JacobiIteration.cpp<br>[omnitrace][exe] 1 instrumented funcs in JacobiRun.cpp                                                                                                    |
| print-available functions/Jacobi_hip -g 1 1                            | [omnitrace][exe] 1 instrumented funcs in Jacobi hip                                                                                                    |
|                                                                        | [omnitrace][exe] 1 instrumented funcs in libandhip64.so.5.4.50403                                                                                                    |
|                                                                        | [omnitrace][exe] Outputting 'omnitrace-Jacobi hip-output/2023-03-15 12.40/instrumentation/available.json' Done                                                                                                    |
| Custom include/exclude functions* with -I or -E, resp. For e.g:        | [omnitrace][exe] Outputting 'omnitrace-Jacobi_hip-output/2023-03-15_12.40/instrumentation/available.txt' Done                                                                                                    |
|                                                                        | [omnitrace][exe] Outputting 'omnitrace-Jacobi_hip-output/2023-03-15_12.40/instrumentation/instrumented.json' Done                                                                                                    |
| <pre>\$ mpirun -np 1 omnitrace-instrument -v 1 -I</pre>                | [ommitrace][exe] Outputting 'ommitrace-Jacobi_hip-output/2023-03-15_12.40/instrumentation/instrumented.txt' Done                                                                                                    |
|                                                                        | <pre>[omnitrace][exe] Outputting 'omnitrace-Jacobi_hip-output/2023-03-15_12.40/instrumentation/excluded.json' Done<br/>[omnitrace][exe] Outputting 'omnitrace-Jacobi hip-output/2023-03-15_12.40/instrumentation/excluded.txt' Done</pre>                       |
| 'Jacobi_t::Run' 'JacobiIteration'/Jacobi_hip -g 1 1                    | [ommitrace][exe] outputting ommitrace-Jacobi_hip-output/2023-05-15_12.40/instrumentation/overlapping.ison' Done                                                                                                    |
|                                                                        | [ommitrace][exe] Outputting 'ommitrace-Jacobi hip-output/2023-03-15 12.40/instrumentation/overlapping.json Done                                                                                                    |
|                                                                        |                                                                                                    |

Include two functions to instrument

# **Dynamic Instrumentation**

**Binary Rewrite** 

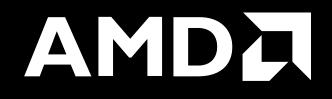

# **Binary Rewrite – Jacobi Example**

| <pre>Binary Rewrite \$ omnitrace-instrument [omnitrace-options] -o <new-name- of-exec=""> <cmd> <args></args></cmd></new-name-></pre>                                                                      | <pre>[omnitrace][exe] [internal] parsing library: '/usr/lib64/libgcc_s-8-20210514.so.1'<br/>[omnitrace][exe] [internal] parsing library: '/usr/lib64/libnss_compat-2.28.so'<br/>[omnitrace][exe] [internal] parsing library: '/usr/lib64/libnss_files-2.28.so'<br/>[omnitrace][exe] [internal] parsing library: '/usr/lib64/libpthread-2.28.so'<br/>[omnitrace][exe] [internal] parsing library: '/usr/lib64/libpthread-2.28.so'<br/>[omnitrace][exe] [internal] parsing library: '/usr/lib64/librtesolv-2.28.so'<br/>[omnitrace][exe] [internal] parsing library: '/usr/lib64/librt-2.28.so'<br/>[omnitrace][exe] [internal] parsing library: '/usr/lib64/librt-2.28.so'<br/>[omnitrace][exe] [internal] parsing library: '/usr/lib64/librt-2.28.so'<br/>[omnitrace][exe] [internal] parsing library: '/usr/lib64/librt-2.28.so'<br/>[omnitrace][exe] [internal] parsing library: '/usr/lib64/librt-2.28.so'</pre>                                                                                                    |
|----------------------------------------------------------------------------------------------------|----------------------------------------------------------------------------------------------------|
| Generating a new executable/library with instrumentation built-in:                                                                                                    | <pre>[omnitrace][exe] [internal] parsing library: '/usr/lib64/libutil-2.28.so'<br/>[omnitrace][exe] [internal] parsing library: '/usr/lib64/libz.so.1.2.11'<br/>[omnitrace][exe] [internal] binary info processing required 0.666 sec and 110.500 MB<br/>[omnitrace][exe] Processing 9 modules<br/>[omnitrace][exe] Processing 9 modules Done (0.001 sec, 0.000 MB)</pre>                                                                                                    |
| <pre>\$ omnitrace-instrument -o Jacobi_hip.inst/Jacobi_hip</pre>                                                                                                    | <pre>[omnitrace][exe] Found 'MPI_Init' in '/home/ssitaram/git/HPCTrainingExamples/HIP/jacobi/Jacobi_hip'. Enabling MPI support<br/>[omnitrace][exe] Finding instrumentation functions<br/>[omnitrace][exe] Outputting 'omnitrace-Jacobi_hip.inst-output/2023-03-15_12.57/instrumentation/available.json' Done<br/>[omnitrace][exe] Outputting 'omnitrace-Jacobi_hip.inst-output/2023-03-15_12.57/instrumentation/available.txt' Done<br/>[omnitrace][exe] Outputting 'omnitrace-Jacobi_hip.inst-output/2023-03-15_12.57/instrumentation/instrumented.json' Done<br/>[omnitrace][exe] Outputting 'omnitrace-Jacobi_hip.inst-output/2023-03-15_12.57/instrumentation/instrumented.txt' Done<br/>[omnitrace][exe] Outputting 'omnitrace-Jacobi_hip.inst-output/2023-03-15_12.57/instrumentation/excluded.json' Done<br/>[omnitrace][exe] Outputting 'omnitrace-Jacobi_hip.inst-output/2023-03-15_12.57/instrumentation/excluded.json' Done<br/>[omnitrace][exe] Outputting 'omnitrace-Jacobi_hip.inst-output/2023-03-15_12.57/instrumentation/excluded.txt' Done<br/>[omnitrace][exe] Outputting 'omnitrace-Jacobi_hip.inst-output/2023-03-15_12.57/instrumentation/excluded.txt' Done<br/>[omnitrace][exe] Outputting 'omnitrace-Jacobi_hip.inst-output/2023-03-15_12.57/instrumentation/excluded.txt' Done<br/>[omnitrace][exe] Outputting 'omnitrace-Jacobi_hip.inst-output/2023-03-15_12.57/instrumentation/overlapping.json' Done<br/>[omnitrace][exe] Outputting 'omnitrace-Jacobi_hip.inst-output/2023-03-15_12.57/instrumentation/overlapping.txt' Done<br/>[omnitrace][exe] Outputting 'omnitrace-Jacobi_hip.inst-output/2023-03-15_12.57/instrumentation/overlapping.txt' Done<br/>[omnitrace][exe] The instrumented executable image is stored in '/home/ssitaram/git/HPCTrainingExamples/HIP/jacobi/Jacobi_hip.inst'<br/>[omnitrace][exe] Getting linked libraries for /home/ssitaram/git/HPCTrainingExamples/HIP/jacobi/Jacobi_hip<br/>[omnitrace][exe] /lib64/libgcc s.so.1</pre> |
| Subroutine Instrumentation<br>Default instrumentation is main function and functions of 1024<br>instructions and more (for CPU)<br>To instrument routines with 50 or more cycles, add option "-i 50" (more | [omnitrace][exe]       /lib64/libpthread.so.0         [omnitrace][exe]       /lib64/libmt.so.6         [omnitrace][exe]       /lib64/librt.so.1         [omnitrace][exe]       /lib64/librt.so.1         [omnitrace][exe]       /opt/rocm-5.4.3/lib/libroctx64.so.4         [omnitrace][exe]       /opt/rocm-5.4.3/lib/libroctracer64.so.4         [omnitrace][exe]       /opt/rocm-5.4.3/lib/libroctracer64.so.4         [omnitrace][exe]       /opt/rocm-5.4.3/lib/libroctracer64.so.5         [omnitrace][exe]       /opt/rocm-5.4.3/lib/libroctracer64.so.5         [omnitrace][exe]       /lib64/libt.so.6         [omnitrace][exe]       /lib64/libt.so.6         [omnitrace][exe]       /lib64/libc.so.6         [omnitrace][exe]       /lib64/libc.so.6         [omnitrace][exe]       /lib64/ld-linux-x86-64.so.2                                                                                                    |

overhead)

# **Binary Rewrite – Jacobi Example**

|                                                                                                    | [omnitrace][3624331][omnitrace_init_tooling] Instrumentation mode: Trace                                                                                                    |
|----------------------------------------------------------------------------------------------------|----------------------------------------------------------------------------------------------------|
| <pre>Binary Rewrite \$ omnitrace-instrument [omnitrace-options] -o <new- name-of-exec=""> <cmd> <args></args></cmd></new-></pre>                                                                                                  |                                                                                                    |
| <pre>Generating a new /library with instrumentation built-in:<br/>\$ omnitrace-instrument -o Jacobi_hip.inst<br/>./Jacobi_hip<br/>Run the instrumented binary:<br/>\$ mpirun -np 1 omnitrace-run/Jacobi_hip.inst -g<br/>1 1</pre> | <pre>omnitrace v1.8.0<br/>[953.765] perfetto.cc:58656 Configured tracing session 1, #sources:1, duration:0 ms, #buffers:1, total buffer si<br/>ze:1024000 KB, total sessions:1, uid:0 session name: ""<br/>Topology size: 1 x 1<br/>Local domain size (current node): 4096 x 4096<br/>[omnitrace][0][pid=3624331] MPI rank: 0 (0), MPI size: 1 (1)<br/>Global domain size (all nodes): 4096 x 4096<br/>Rank 0 selecting device 0 on host TheraC60<br/>Starting Jacobi run.<br/>Iteration: 0 - Residual: 0.000625<br/>Iteration: 100 - Residual: 0.000625<br/>Iteration: 200 - Residual: 0.000274<br/>Iteration: 300 - Residual: 0.000271<br/>Iteration: 500 - Residual: 0.000187<br/>Iteration: 600 - Residual: 0.000183</pre>                                                       |
| subroutine instrumentation<br>Default instrumentation is main function and functions of 1024                                                                                                    | Iteration: 700 - Residual: 0.000145<br>Iteration: 800 - Residual: 0.000131<br>Iteration: 900 - Residual: 0.000120<br>Iteration: 1000 - Residual: 0.000111<br>Stopped after 1000 iterations with residue 0.000111<br>Total Jacobi run time: 1.5470 sec.<br>Measured lattice updates: 10.84 GLU/s (total), 10.84 GLU/s (per process)<br>Measured FLOPS: 184.36 GFLOPS (total), 184.36 GFLOPS (per process)<br>Measured device bandwidth: 1.04 TB/s (total), 1.04 TB/s (per process)                                                                                                    |
| instructions and more (for CPU)<br>To instrument routines with 50 or more cycles, add option "-i 50"<br>(more overhead)                                                                                                    | <pre>[omnitrace][3624331][0][omnitrace_finalize] finalizing<br/>[omnitrace][3624331][0][omnitrace_finalize]<br/>[omnitrace][3624331][0][omnitrace_finalize] omnitrace/process/3624331 : 2.364423 sec wall_clock, 645.964 MB peak_rss,<br/>388.739 MB page_rss, 4.330000 sec cpu_clock, 183.1 % cpu_util [laps: 1]<br/>[omnitrace][3624331][0][omnitrace_finalize] omnitrace/process/3624331/thread/0 : 2.355893 sec wall_clock, 1.293230 sec<br/>thread_cpu_clock, 54.9 % thread_cpu_util, 645.964 MB peak_rss [laps: 1]<br/>[omnitrace][3624331][0][omnitrace_finalize] omnitrace/process/3624331/thread/1 : 2.345084 sec wall_clock, 0.000261 sec<br/>thread_cpu_clock, 0.0 % thread_cpu_util, 642.676 MB peak_rss [laps: 1]<br/>[omnitrace][3624331][0][omnitrace_finalize]</pre> |
| Binary rewrite is recommended for runs with multiple ranks as omnitrace produces separate output files for each rank                                                                                                    | [omnitrace][3624331][0][omnitrace_finalize] Finalizing perfetto                                                                                                    |

## **List of Instrumented GPU Functions**

### \$ cat omnitrace-Jacobi\_hip.inst-output/2023-03-15\_13.57/roctracer-0.txt

| ROCM TRACER (ACTIVITY API)                                                                                             |       |       |           |       |          |          |        |
|----------------------------------------------------------------------------------------------------|-------|-------|-----------|-------|----------|----------|--------|
| LABEL                                                                                                    | COUNT | DEPTH | METRIC    | UNITS | SUM      | MEAN     | % SELF |
| 0>>> pthread create                                                                                                    | i 1   | i o   | roctracer | sec   | 0.000353 | 0.000353 | 0.0    |
| 1>>>   start_thread                                                                                                    | j 1   | j 1   | roctracer | sec   | 2.344864 | 2.344864 | 100.0  |
| 0>>> hipInit                                                                                                    | j 1   | i o   | roctracer | sec   | 0.000000 | 0.000000 | 0.0    |
| 0>>> hipGetDeviceCount                                                                                                 | j 1   | j O   | roctracer | sec   | 0.000000 | 0.000000 | 0.0    |
| 0>>> hipSetDevice                                                                                                    | j 1   | j 0   | roctracer | sec   | 0.000000 | 0.000000 | 0.0    |
| 0>>> hipHostMalloc                                                                                                    | 3     | j 0   | roctracer | sec   | 0.000000 | 0.000000 | 0.0    |
| 0>>> hipMalloc                                                                                                    | j 7   | 0     | roctracer | sec   | 0.000000 | 0.000000 | 0.0    |
| 0>>> hipMemset                                                                                                    | 1     | j 0   | roctracer | sec   | 0.000000 | 0.000000 | 0.0    |
| 0>>> hipStreamCreate                                                                                                   | 2     | j 0   | roctracer | sec   | 0.000000 | 0.000000 | 0.0    |
| 0>>> hipMemcpy                                                                                                    | 1005  | 0     | roctracer | sec   | 0.000000 | 0.000000 | 0.0    |
| 0>>>  _LocalLaplacianKernel(int, int, int, double, double, double const*, double*)                                     | 999   | 1     | roctracer | sec   | 0.279368 | 0.000280 | 100.0  |
| <pre> 0&gt;&gt;&gt;  _HaloLaplacianKernel(int, int, int, double, double, double const*, double const*, double*)</pre>  | 990   | 1     | roctracer | sec   | 0.014761 | 0.000015 | 100.0  |
| <pre> 0&gt;&gt;&gt;  _JacobiIterationKernel(int, double, double, double const*, double const*, double*, double*)</pre> | 959   | 1     | roctracer | sec   | 0.531156 | 0.000554 | 100.0  |
| 0>>>  _NormKernel1(int, double, double, double const*, double*)                                                        | 997   | 1     | roctracer | sec   | 0.430196 | 0.000431 | 100.0  |
| 0>>>  _NormKernel2(int, double const*, double*)                                                                        | 999   | 1     | roctracer | sec   | 0.004342 | 0.000004 | 100.0  |
| 0>>> hipEventCreate                                                                                                    | 2     | 0     | roctracer | sec   | 0.000000 | 0.000000 | 0.0    |
| 0>>> hipLaunchKernel                                                                                                   | 5002  | 0     | roctracer | sec   | 0.000000 | 0.000000 | 0.0    |
| <pre> 0&gt;&gt;&gt;  _JacobiIterationKernel(int, double, double, double const*, double const*, double*, double*)</pre> | 1     | 1     | roctracer | sec   | 0.000552 | 0.000552 | 100.0  |
| 0>>>  _NormKernel1(int, double, double, double const*, double*)                                                        | 1     | 1     | roctracer | sec   | 0.000425 | 0.000425 | 100.0  |
| 0>>> hipDeviceSynchronize                                                                                              | 1001  | 0     | roctracer | sec   | 0.000000 | 0.000000 | 0.0    |
| 0>>>  _NormKernel1(int, double, double, double const*, double*)                                                        | 2     | 1     | roctracer | sec   | 0.000850 | 0.000425 | 100.0  |
| 0>>>  _NormKernel2(int, double const*, double*)                                                                        | 1     | 1     | roctracer | sec   | 0.000004 | 0.000004 | 100.0  |
| <pre> 0&gt;&gt;&gt;  _HaloLaplacianKernel(int, int, int, double, double, double const*, double const*, double*)</pre>  | 9     | 1     | roctracer | sec   | 0.000133 | 0.000015 | 100.0  |
| <pre> 0&gt;&gt;&gt;  _JacobiIterationKernel(int, double, double, double const*, double const*, double*, double*)</pre> | 40    | 1     | roctracer | sec   | 0.022204 | 0.000555 | 100.0  |
| <pre> 0&gt;&gt;&gt;  _LocalLaplacianKernel(int, int, int, double, double, double const*, double*)</pre>                | 1     | 1     | roctracer | sec   | 0.000281 | 0.000281 | 100.0  |
| 0>>> hipEventRecord                                                                                                    | 2000  | 0     | roctracer | sec   | 0.000000 | 0.000000 | 0.0    |
| 0>>> hipStreamSynchronize                                                                                              | 2000  | 0     | roctracer | sec   | 0.000000 | 0.000000 | 0.0    |
| 0>>> hipEventElapsedTime                                                                                               | 1000  | 0     | roctracer | sec   | 0.000000 | 0.000000 | 0.0    |
| 0>>>  _HaloLaplacianKernel(int, int, int, double, double, double const*, double const*, double*)                       | 1     | 1     | roctracer | sec   | 0.000015 | 0.000015 | 100.0  |
| 0>>> hipFree                                                                                                    | 4     | 0     | roctracer | sec   | 0.000000 | 0.000000 | 0.0    |
| Roctracer-0.txt shows duration of                                                                                      | 2     | 0     | roctracer | sec   | 0.000000 | 0.000000 | 0.0    |
| HIP API calls and GPU kernels                                                                                          |       |       |           |       |          |          |        |

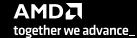

# **Visualizing Trace**

### Use Perfetto

Copy perfetto-trace-0.proto to your laptop, go to <u>https://ui.perfetto.dev/</u>, **C**lick "Open trace file", select perfetto-trace-0.proto

| 4676921.1 s +                                 |        | 0.0 s   | 0.2 s | 0.4 s                                               | 0.6 s | 0.8 s | 1.0 s | 1.2 s | 1.4 s | 1.6 s     | 1.8 s     | 2.0 s | 2.2 s    |
|-----------------------------------------------|--------|---------|-------|-----------------------------------------------------|-------|-------|-------|-------|-------|-----------|-----------|-------|----------|
| ž                                             |        |         |       |                                                     |       |       |       |       |       |           |           |       |          |
| Clock Snapshots metric                        |        |         |       |                                                     | Å     |       |       |       |       |           |           |       | <u>^</u> |
| <ul> <li>./Jacobi_hip.inst 3624331</li> </ul> |        |         |       |                                                     |       |       |       |       |       |           |           |       |          |
| Jacobi_hip.inst 3624331                       |        | MPI_In  | t     | Jacobi_t::Jacobi_t<br>CreateMesh::Init<br>hipMemset |       |       | main  |       |       |           |           |       |          |
| CPU Context Switches (S)                      | $\sim$ | 25 K    |       |                                                     |       |       |       |       | Trac  | ces of CP | U functio | ns    |          |
| CPU Frequency [0] (S)                         | $\sim$ | 5 K     |       |                                                     |       |       |       |       |       |           |           |       |          |
| CPU Frequency [1] (S)                         | $\sim$ | 2.5 K   |       |                                                     |       |       |       |       |       |           |           |       |          |
| CPU Frequency [2] (S)                         | $\sim$ | 2.5 K   |       |                                                     |       |       |       |       |       |           |           |       |          |
| CPU Frequency [3] (S)                         | $\sim$ | 2.5 K   |       |                                                     |       |       |       |       |       |           |           |       |          |
| CPU Frequency [4] (S)                         | $\sim$ | 2.5 K   |       |                                                     |       |       |       |       |       |           |           |       |          |
| CPU Frequency [5] (S)                         | $\sim$ | 2.5 K   |       |                                                     |       |       |       |       |       |           |           |       |          |
| CPU Frequency [6] (S)                         | $\sim$ | 2.5 K   |       |                                                     |       |       |       |       |       |           |           |       |          |
| CPU Frequency [7] (S)                         | $\sim$ | 2.5 K   |       |                                                     |       |       |       |       |       |           |           |       |          |
| CPU Frequency [8] (S)                         | CPU    | metrics |       |                                                     |       |       |       |       |       |           |           |       |          |
| CPU Frequency [9] (S)                         | $\sim$ | 2.5 K   |       |                                                     |       |       |       |       |       |           |           |       |          |
| CPU Frequency [10] (S)                        | $\sim$ | 2.5 K   |       |                                                     |       |       |       |       |       |           |           |       |          |

# **Visualizing Trace**

Use Perfetto Zoom in to investigate regions of interest

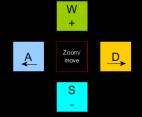

#### ./Jacobi\_hip.inst 3624331

|                          |        |         |       |         |                |            |        |           | main              |       |             |              |       |           |   |
|--------------------------|--------|---------|-------|---------|----------------|------------|--------|-----------|-------------------|-------|-------------|--------------|-------|-----------|---|
| L L'L' : L0004004        |        | MPI_All | hipDe | hipEven | hipEventRecord | hipLaunchK | hipEve | Halo D2H: | MPI Exchange::Hal |       | hipLaunc hi | pLau hipLau. | hipLa | hipMemcpy |   |
| Jacobi_hip.inst 3624331  |        |         |       |         |                |            |        | hipS      | MPI_Waita         | hipSt |             |              |       |           |   |
|                          | l      |         |       |         |                |            |        |           |                   |       |             |              |       |           | ) |
| CPU Context Switches (S) | $\sim$ | 25 K    |       |         |                |            |        |           |                   | 2     | Zoomed ir   | ו            |       |           |   |
| CPU Frequency [0] (S)    | $\sim$ | 5 K     |       |         |                |            |        |           |                   |       |             |              |       |           |   |
| CPU Frequency [1] (S)    | $\sim$ | 2.5 K   |       |         |                |            |        |           | 1                 |       |             |              |       |           |   |
| CPU Frequency [2] (S)    | $\sim$ | 2.5 K   |       |         |                |            |        |           |                   |       |             |              | 1     |           |   |
| CPU Frequency [3] (S)    | $\sim$ | 2.5 K   |       |         |                |            |        |           |                   |       |             |              |       |           |   |
| CPU Frequency [4] (S)    | $\sim$ | 2.5 K   |       |         |                |            |        |           |                   |       |             |              |       |           |   |
| CPU Frequency [5] (S)    | $\sim$ | 2.5 K   |       |         |                |            |        |           |                   |       |             |              |       |           |   |
| CPU Frequency [6] (S)    | $\sim$ | 2.5 K   |       |         |                |            |        |           |                   |       |             |              |       |           |   |
| CPU Frequency [7] (S)    | $\sim$ | 2.5 K   |       |         |                |            |        |           |                   |       |             |              | 1     |           |   |
| CPU Frequency [8] (S)    | $\sim$ | 2.5 K   |       |         |                |            |        |           |                   |       |             |              | 1     |           |   |
| CPU Frequency [9] (S)    | ~      | 2.5 K   |       |         |                |            |        |           |                   |       |             |              |       |           |   |
| CPU Frequency [10] (S)   | ~      | 2.5 K   |       |         |                |            |        |           |                   |       |             |              |       | 1         |   |

22

Nov 22nd, 2023

# Visualizing Trace

### Use Perfetto Zoom in to investigate regions of interest

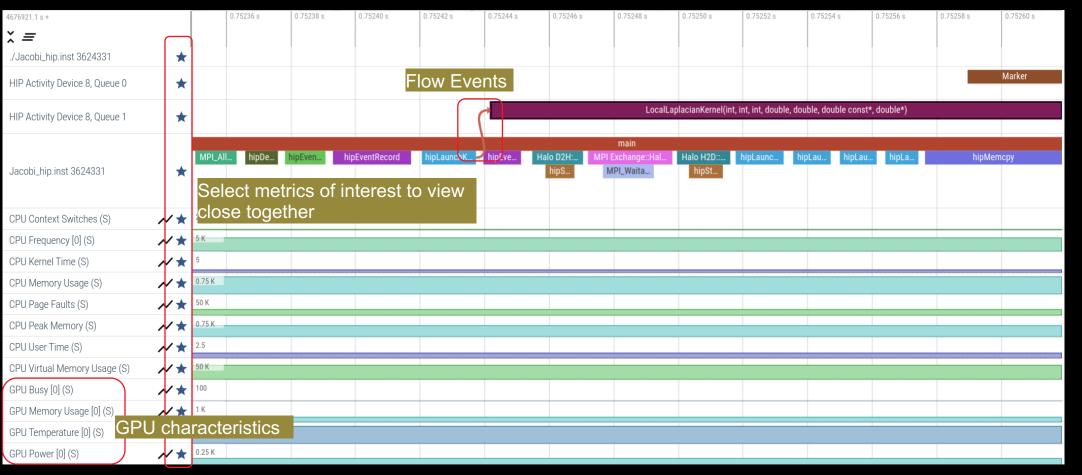

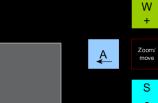

+

D

# **Hardware Counters**

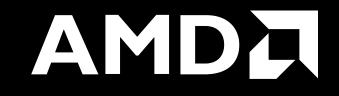

## Hardware Counters – List All

### \$ mpirun -np 1 omnitrace-avail --all

### Components, Categories

|                          |                                                                               |                                                                                                    |                                                                                                    |                                                                                                    | 11                                                                                                    |
|--------------------------|-------------------------------------------------------------------------------|----------------------------------------------------------------------------------------------------|----------------------------------------------------------------------------------------------------|----------------------------------------------------------------------------------------------------|----------------------------------------------------------------------------------------------------|
| ENT AVAILABLE VALUE_TYPE |                                                                               | STRING_IDS                                                                                                    | FILENAME                                                                                                    | DESCRIPTION                                                                                                    | CATEGORY                                                                                                    |
| false                    | void                                                                          | "allinea", "allinea_map", "forge"                                                                                         |                                                                                                    |                                                                                                    | <pre>category::external, os::supports_linux, t</pre>                                                                                                    |
| false                    | void                                                                          | "cali", "caliper", "caliper_marker"                                                                                       |                                                                                                    | Generic forwarding of markers to Caliper                                                                                                    | <pre>category::external, os::supports_unix, tp  </pre>                                                                                                    |
| false                    | void                                                                          | "caliper_config"                                                                                                    |                                                                                                    |                                                                                                    | <pre>category::external, os::supports_unix, tp  </pre>                                                                                                    |
| false                    | void                                                                          | "caliper loop marker"                                                                                                    |                                                                                                    | Variant of caliper marker with support fo                                                                                                    | <pre>category::external, os::supports unix, tp  </pre>                                                                                                    |
| true                     | long                                                                          | "cpu clock"                                                                                                    | cpu clock                                                                                                    | Total CPU time spent in both user- and ke                                                                                                    | project::timemory, category::timing, os::                                                                                                    |
| true                     | <pre>std::pair<long, long=""></long,></pre>                                   | "cpu util", "cpu utilization"                                                                                             | cpu util                                                                                                    | Percentage of CPU-clock time divided by w                                                                                                    | <pre>project::timemory, category::timing, os::  </pre>                                                                                                    |
| false                    | <pre>std::vector<unsigned long,="" pre="" std::allocato<=""></unsigned></pre> | "craypat counters"                                                                                                    | craypat counters                                                                                                    | Names and value of any counter events tha                                                                                                    | <pre>category::external, os::supports linux, t  </pre>                                                                                                    |
|                          | false<br>false<br>false<br>false<br>talse<br>true<br>true                     | false void<br>false void<br>false void<br>false void<br>false void<br>true long<br>true std::pair <long, long=""></long,> | false       void       "allinea", "allinea_map", "forge"         false       void       "caliper", "caliper_marker"         false       void       "caliper_config"         false       void       "caliper_loop_marker"         false       void       "caliper_loop_marker"         false       void       "caliper_loop_marker"         true       long       "cpu_clock"         true       std::pair <long, long="">       "cpu_util", "cpu_utilization"</long,> | false       void       "allinea", "allinea map", "forge"         false       void       "calipr, "caliper", "caliper_marker"         false       void       "caliper_config"         false       void       "caliper_config"         false       void       "caliper_loop marker"         false       void       "caliper_loop marker"         true       long       "cpu_clock"         true       std::pair <long, long="">       "cpu_util", "cpu_utilization"</long,> | false       void       "allinea", "allinea map", "forge"       Controls the AllineaMAP sampler.         false       void       "caliper", "caliper marker"       Generic forwarding of markers to Caliper         false       void       "caliper_config"       Caliper configuration manager.         false       void       "caliper_loop marker"       Variant of caliper_marker with support fo         true       long       "cpu_clock"       cpu_clock       Total CPU time spent in both user- and ke         true       std::pair <long, long="">       "cpu_utilization"       cpu_util       Percentage of CPU-clock time divided by w</long,> |

|                                                                     |        | 11               |                                                                                            |                                                                                                  |             |
|---------------------------------------------------------------------|--------|------------------|--------------------------------------------------------------------------------------------|--------------------------------------------------------------------------------------------------|-------------|
| ENVIRONMENT VARIABLE                                                | VALUE  | DATA TYPE        | DESCRIPTION                                                                                | CATEGORIES                                                                                       |             |
| OMNITRACE_CAUSAL_BINARY_EXCLUDE OMNITRACE_CAUSAL_BINARY_SCOPE       | %MAIN% | string<br>string | Excludes binaries matching the list of pr                                                  | <br>  analysis, causal, custom, libomnitrace, o  <br>  analysis, causal, custom, libomnitrace, o | Environment |
| OMNITRACE_CAUSAL_DELAY                                              | 0      | double           | Length of time to wait (in seconds) befor                                                  | analysis, causal, custom, libomnitrace, o                                                        |             |
| OMNITRACE_CAUSAL_DURATION  <br>  OMNITRACE CAUSAL FUNCTION EXCLUDE  | Θ      |                  | Length of time to perform causal experime  <br>  Excludes functions matching the list of p | analysis, causal, custom, libomnitrace, o  <br>  analysis. causal. custom. libomnitrace. o       | Variables   |
| OMNITRACE_CAUSAL_FUNCTION_SCOPE                                     |        | string           | List of <function> regex entries for caus</function>                                       | analysis, causal, custom, libomnitrace, o                                                        |             |
| OMNITRACE_CAUSAL_RANDOM_SEED  <br>  OMNITRACE CAUSAL SOURCE EXCLUDE | Θ      |                  | Seed for random number generator which se  <br>  Excludes source files or source file + li |                                                                                                  |             |
| OMNITRACE_CAUSAL_SOURCE_SCOPE                                       |        | string           | Limits causal experiments to the source f                                                  |                                                                                                  |             |

| HARDWARE COUNTER AVAILABLE                                                                                                    |                                                 | DESCRIPTION                                                                                                    | TCC_NORMAL_WRITEBACK_sum:device=0<br>  TCC_ALL_TC_OP_WB_WRITEBACK_sum:device=0<br>  TCC_NORMAL_EVICT_sum:device=0                                                                                                    | true<br>true<br>true                             | <pre>Number of writebacks due to requests that   Number of writebacks due to all TC_OP wri   Number of evictions due to requests that  </pre>                                                                                                    |
|----------------------------------------------------------------------------------------------------|-------------------------------------------------|----------------------------------------------------------------------------------------------------|----------------------------------------------------------------------------------------------------|--------------------------------------------------|----------------------------------------------------------------------------------------------------|
| CPU                                                                                                    |                                                 |                                                                                                    | TCC_ALL_TC_OP_INV_EVICT_sum:device=0                                                                                                    | true                                             | Number of evictions due to all TC_OP inva                                                                                                    |
|                                                                                                    | true<br>false<br>true<br>true<br>false<br>false | Level 1 data cache misses<br>Level 1 instruction cache misses<br>Level 2 data cache misses<br>Level 2 instruction cache misses<br>Level 3 data cache misses<br>Level 3 instruction cache misses             | TCC_EA_RDREQ_DRAM_sum:device=0<br>  TCC_EA_WRREQ_DRAM_sum:device=0<br>  FETCH_SIZE:device=0<br>  WRITE_SIZE:device=0<br>  WRITE_REQ_32B:device=0<br>  Wavefronts:device=0<br>  Wavefronts:device=0<br>  VALUInsts:device=0<br>  VALUInsts:device=0 | true<br>true<br>true<br>true<br>true<br>Counters | <pre>Number of TCC/EA read requests (either 32) Number of TCC/EA write requests (either 3) The total kilobytes fetched from the vide) The total kilobytes written to the video] The total number of 32-byte effective mem] The percentage of time GPU was busy. Total wavefronts. The average number of vector ALU instruct]</pre> |
| CPU Hardware Cou                                                                                                    | nters                                           | Level 1 cache misses                                                                                                    | SALUInsts:device=0                                                                                                    | true                                             | The average number of scalar ALU instruct                                                                                                    |
| perf::CYCLES  <br>perf::CYCLES:u=0  <br>perf::CYCLES:k=0                                                                                                    | true<br>true<br>true                            | <pre>PERF_COUNT_HW_CPU_CYCLES   perf::CYCLES + monitor at user level   perf::CYCLES + monitor at kernel level  </pre>                                                                                       | <pre>  SFetchInsts:device=0   GDSInsts:device=0   MemUnitBusy:device=0   ALUStalledByLDS:device=0</pre>                                                                                                    | true<br>  true<br>  true<br>  true               | <pre>  The average number of scalar fetch instru     The average number of GDS read or GDS wri     The percentage of GPUTime the memory unit     The percentage of GPUTime ALU units are s  </pre>                                                                                                    |
| perf::CYCLES:h=0                     perf::CYCLES:period=0                     perf::CYCLES:freq=0                     perf::CYCLES:precise=0                     perf::CYCLES:excl=0 | true<br>true<br>true<br>true<br>true            | <pre>perf::CYCLES + monitor at hypervisor level   perf::CYCLES + sampling period   perf::CYCLES + sampling frequency (Hz)   perf::CYCLES + precise event sampling   perf::CYCLES + exclusive access  </pre> | A very small subset of the                                                                                                    | counters s                                       | shown here                                                                                                    |

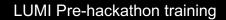

# **Commonly Used GPU Counters**

| VALUUtilization           | The percentage of ALUs active in a wave. Low VALUUtilization is likely due to high divergence or a poorly sized grid     |
|---------------------------|----------------------------------------------------------------------------------------------------|
| VALUBusy                  | The percentage of GPUTime vector ALU instructions are processed. Can be thought of as something like compute utilization |
| FetchSize                 | The total kilobytes fetched from global memory                                                                           |
| WriteSize                 | The total kilobytes written to global memory                                                                             |
|                           |                                                                                                    |
| L2CacheHit                | The percentage of fetch, write, atomic, and other instructions that hit the data in L2 cache                             |
| L2CacheHit<br>MemUnitBusy |                                                                                                    |
|                           | that hit the data in L2 cache<br>The percentage of GPUTime the memory unit is active. The                                |

| Modify config file                                                                             |
|------------------------------------------------------------------------------------------------|
| Create a config file in \$HOME:                                                                |
| <pre>\$ omnitrace-avail -G \$HOME/.omnitrace.cfg</pre>                                         |
| Modify the config file \$HOME/.omnitrace.cfg to add desired metrics and for concerned GPU#ID:  |
| <br>OMNITRACE_ROCM_EVENTS = GPUBusy:device=0,<br>Wavefronts:device=0, MemUnitBusy:device=0<br> |
| To profile desired metrics for all participating GPUs:                                         |
| <br>OMNITRACE_ROCM_EVENTS = GPUBusy, Wavefronts,<br>MemUnitBusy<br>                            |
|                                                                                                |
|                                                                                                |

Full list at: https://github.com/ROCm-Developer-Tools/rocprofiler/blob/amd-master/test/tool/metrics.xml

## **Execution with Hardware Counters**

(after modifying cfg file to set up OMNITRACE\_ROCM\_EVENTS with GPU metrics) \$ mpirun -np 1 omnitrace-run -- ./Jacobi\_hip.inst -g 1 1

[omnitrace][501266][0][omnitrace\_finalize] Finalizing perfetto...

[omnitrace][501266][perfetto]> Outputting '/shared/prod/home/ssitaram/HPCTrainingExamples/HIP/jacobi/omnitrace-Jacobi hip-output/2023-03-15 22.57/perfetto-trace-0.proto' (11 .. Done [omnitrace][501266][rocprof-device-0-GPUBusy]> Outputting 'omnitrace-Jacobi hip-output/2023-03-15 22.57/rocprof-device-0-GPUBusy-0.json' GPU hardware [omnitrace][501266][rocprof-device-0-GPUBusy]> Outputting 'omnitrace-Jacobi hip-output/2023-03-15 22.57/rocprof-device-0-GPUBusy-0.txt' [omnitrace][501266][rocprof-device-0-Wavefronts]> Outputting 'omnitrace-Jacobi hip-output/2023-03-1\$ 22.57/rocprof-device-0-Wavefronts-0.json' counters [omnitrace][501266][rocprof-device-0-Wavefronts]> Outputting 'omnitrace-Jacobi hip-output/2023-03-15 22.57/rocprof-device-0-Wavefronts-0.txt' [omnitrace][501266][rocprof-device-0-MemUnitBusy]> Outputting 'omnitrace-Jacobi hip-output/2023-03-15 22.57/rocprof-device-0-MemUnitBusy-0.json' [omnitrace][501266][rocprof-device-0-MemUnitBusy]> Outputting 'omnitrace-Jacobi hip-output/2023-03-15 22.57/rocprof-device-0-MemUnitBusy-0.txt' [omnitrace][501266][trip count]> Outputting 'omnitrace-Jacobi hip-output/2023-03-15 22.57/trip count-0.json' [omnitrace][501266][trip\_count]> Outputting 'omnitrace-Jacobi hip-output/2023-03-15 22.57/trip\_count-0.txt' [omnitrace][501266][wall\_clock]> Outputting 'omnitrace-Jacobi hip-output/2023-03-15\_22.57/wall\_clock-0.json' [omnitrace][501266][wall\_clock]> Outputting 'omnitrace-Jacobi hip-output/2023-03-15 22.57/wall\_clock-0.txt' [omnitrace][501266][roctracer]> Outputting 'omnitrace-Jacobi hip-output/2023-03-15 22.57/roctracer-0.json' [omnitrace][501266][roctracer]> Outputting 'omnitrace-Jacobi hip-output/2023-03-15 22.57/roctracer-0.txt' [omnitrace][501266][sampling percent]> Outputting 'omnitrace-Jacobi hip-output/2023-03-15 22.57/sampling percent-0.json' [omnitrace][501266][sampling percent]> Outputting 'omnitrace-Jacobi hip-output/2023-03-15 22.57/sampling percent-0.txt' [omnitrace][501266][sampling\_cpu\_clock]> Outputting 'omnitrace-Jacobi hip-output/2023-03-15 22.57/sampling\_cpu\_clock-0.json' [omnitrace][501266][sampling\_cpu\_clock]> Outputting 'omnitrace-Jacobi hip-output/2023-03-15\_22.57/sampling\_cpu\_clock-0.txt' [omnitrace][501266][sampling wall clock]> Outputting 'omnitrace-Jacobi hip-output/2023-03-15 22.57/sampling wall clock-0.json' [omnitrace][501266][sampling\_wall\_clock]> Outputting\_'omnitrace-Jacobi\_hip-output/2023-03-15\_22.57/sampling\_wall\_clock-0.txt' [omnitrace][501266][sampling gpu memory usage]> Outputting 'omnitrace-Jacobi hip-output/2023-03-15 22.57/sampling gpu memory usage-0.json' [omnitrace][501266][sampling\_gpu\_memory\_usage]> Outputting 'omnitrace-Jacobi hip-output/2023-03-15 22.57/sampling\_gpu\_memory\_usage-0.txt' [omnitrace][501266][sampling gpu power]> Outputting 'omnitrace-Jacobi hip-output/2023-03-15 22.57/sampling gpu power-0.json' [omnitrace][501266][sampling gpu power]> Outputting 'omnitrace-Jacobi hip-output/2023-03-15 22.57/sampling gpu power-0.txt' [omnitrace][501266][sampling gpu temperature]> Outputting 'omnitrace-Jacobi hip-output/2023-03-15 22.57/sampling gpu temperature-0.json' [omnitrace][501266][sampling\_gpu\_temperature]> Outputting 'omnitrace-Jacobi hip-output/2023-03-15\_22.57/sampling\_gpu\_temperature-0.txt' [omnitrace][501266][sampling gpu busy percent]> Outputting 'omnitrace-Jacobi hip-output/2023-03-15 22.57/sampling gpu busy percent-0.json' [omnitrace][501266][sampling\_gpu\_busy\_percent]> Outputting 'omnitrace-Jacobi hip-output/2023-03-15 22.57/sampling\_gpu\_busy\_percent-0.txt' [omnitrace][501266][metadata]> Outputting 'omnitrace-Jacobi hip-output/2023-03-15 22.57/metadata-0.json' and 'omnitrace-Jacobi hip-output/2023-03-15 22.57/functions-0.json' [omnitrace][501266][0][omnitrace finalize] Finalized: 31.657272 sec wall clock, 0.000 MB peak rss, 179.700 MB page rss, 29.950000 sec cpu clock, 94.6 % cpu util [889.832] perfetto.cc:60129 Tracing session 1 ended. total sessions:0

## **Visualization with Hardware Counters**

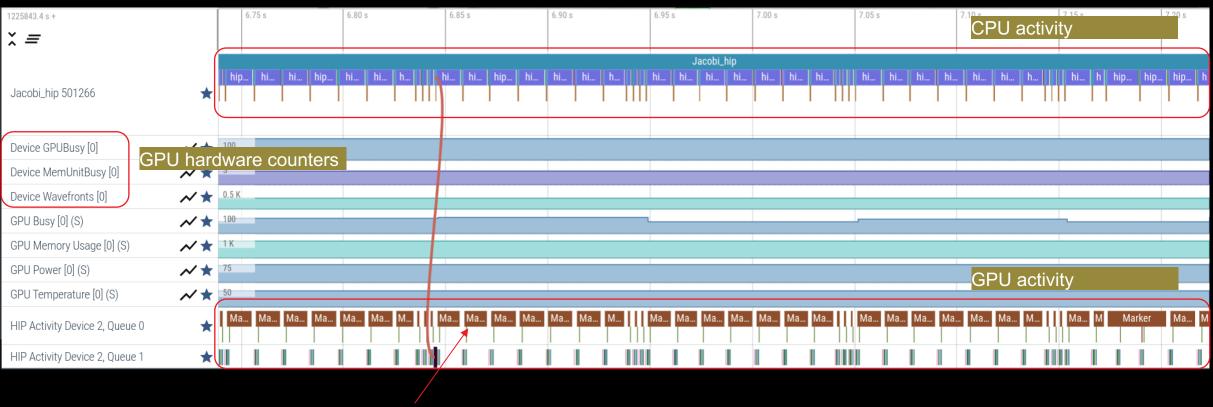

ROCTX Regions

# **Tracing Multiple Ranks**

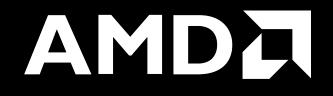

# **Profiling Multiple MPI Ranks – Jacobi Example**

| Binary Rewrite<br>Generating a new /library with instrumentation built-in: |
|----------------------------------------------------------------------------|
| <pre>\$ omnitrace-instrument -o Jacobi_hip.inst<br/>./Jacobi_hip</pre>     |
| Run the instrumented binary with 2 ranks:                                  |
| <pre>\$ mpirun -np 2 omnitrace-run/Jacobi_hip.inst -g 2 1</pre>            |

[omnitrace][3628199][perfetto]> Outputting '/home/ssitaram/git/HPCTrainingExamples/HIP/jacobi/omnitrace-Jacobi\_hip.inst-output/2023-03-15\_18.02/perfetto-trace-1.proto' [perfetto]> Outputting '/home/ssitaram/git/HPCTrainingExamples/HIP/jacobi/omnitrace-Jacobi\_hip.inst-output/2023-03-15\_18.02/perfetto-trace-0.proto' (7856.71 KB / 7.86 M

[omnitrace][3628199][wall\_clock]> Outputting 'omnitrace-Jacobi\_hip.inst-output/2023-03-15\_18.02/wall\_clock-1.json' [omnitrace][3628196][wall\_clock]> Outputting 'omnitrace-Jacobi\_hip.inst-output/2023-03-15\_18.02/wall\_clock-0.json' [omnitrace][3628199][wall\_clock]> Outputting 'omnitrace-Jacobi\_hip.inst-output/2023-03-15\_18.02/wall\_clock-1.txt' [omnitrace][3628196][wall\_clock]> Outputting 'omnitrace-Jacobi\_hip.inst-output/2023-03-15\_18.02/wall\_clock-0.txt'

All output files are generated for each rank

# Visualizing Traces from Multiple Ranks - Separately

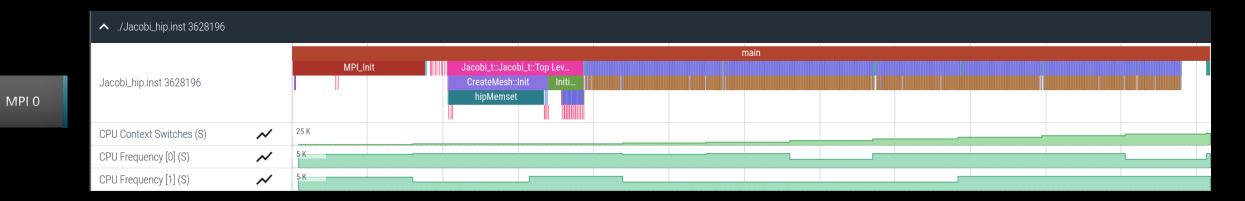

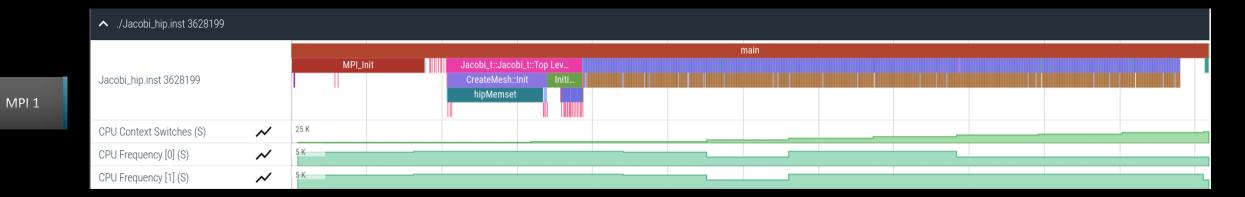

# Visualizing Traces from Multiple Ranks - Combined

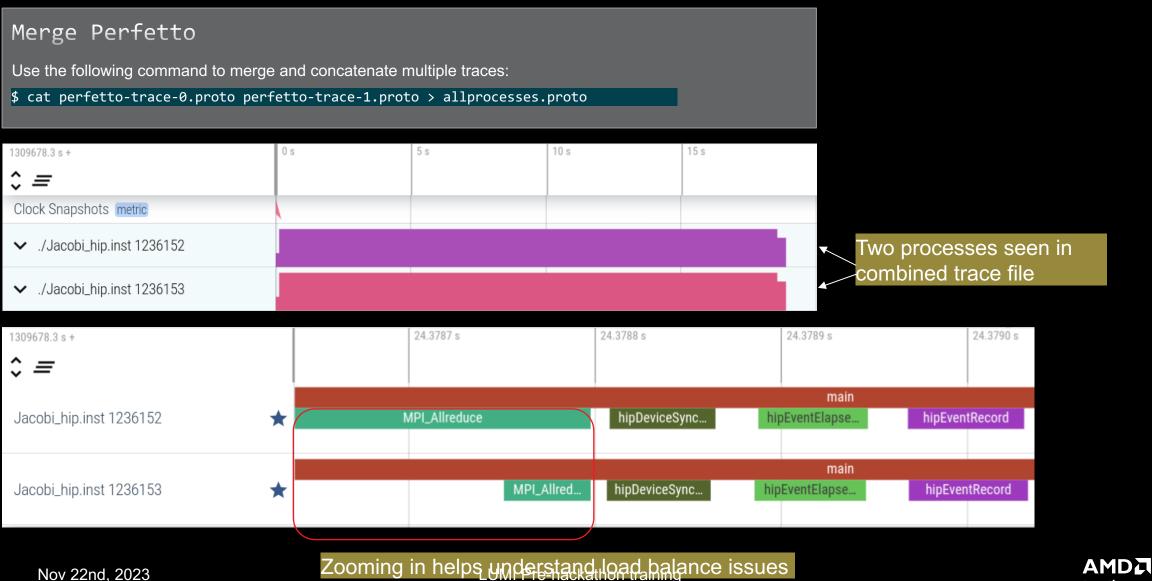

together we advance\_

# **Statistical Sampling**

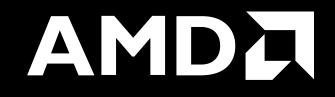

# Sampling Call-Stack (I)

### OMNITRACE\_USE\_SAMPLING = false

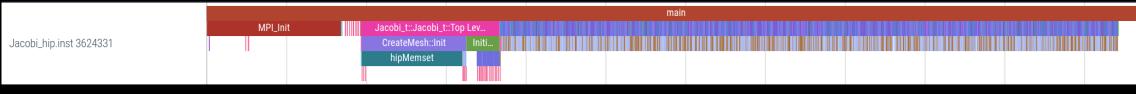

OMNITRACE\_USE\_SAMPLING = true; OMNITRACE\_SAMPLING\_FREQ = 100 (100 samples per second)

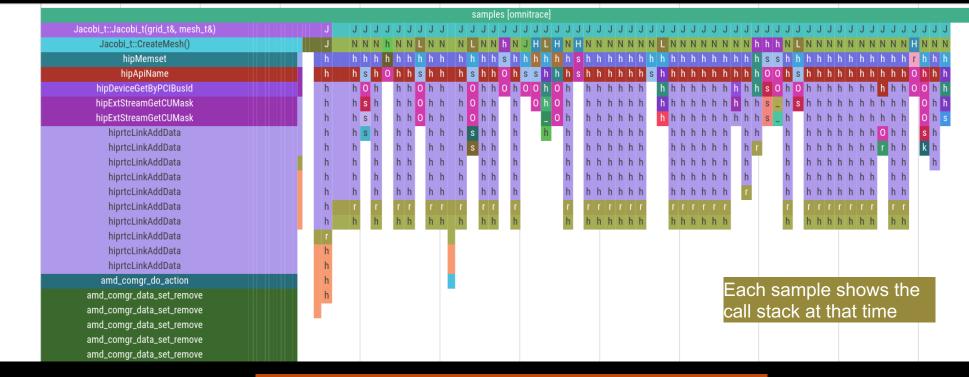

Scroll down all the way in Perfetto to see the sampling output!

LUMI Pre-hackathon training

# Sampling Call-Stack (II)

## Zoom in call-stack sampling

|                     |                    |                   |                   |                    | 1 1 1             | 1                |                    |                  |                    |              |
|---------------------|--------------------|-------------------|-------------------|--------------------|-------------------|------------------|--------------------|------------------|--------------------|--------------|
| samples [omnitrace] |                    |                   |                   |                    |                   |                  |                    |                  |                    |              |
| Jacobi              | Jacobi_t::Run()    | Jacobi_t::Run()   | Jacobi_t::Run()   | Jacobi_t::Run()    | Jacobi_t::Run()   | Jacobi_t::Run()  | Jacobi_t::Run()    | Jacobi_t::Run()  | Jacobi_t::Run()    | Jacobi_t::Ru |
| Norm(gr             | LocalLaplacian(gri | Norm(grid_t&, me  | Norm(grid_t&, me  | hipEventRecord     | Norm(grid_t&, me  | Jacobilteration( | HaloExchange(gri   | LocalLaplacian(g | HaloExchange(grid  | Norm(grid_t& |
| hipMemc             | hipLaunchKernel    | hipMemcpy         | hipMemcpy         | std::basic_string< | hipMemcpy         | hipLaunchKernel  | hipStreamSynchro   | hipLaunchKernel  | hipStreamSynchroni | hipMemcpy    |
| hipApiN             | std::basic_string< | hipApiName        | hipApiName        | OnUnload           | hipApiName        | std::basic_strin | . std::basic_strin | hipMemPoolGetAtt | hipLaunchHostFunc  | hipApiName   |
| hiprtcL             | OnUnload           | hiprtcLinkAddData | hiprtcLinkAddData | OnUnload           | hiprtcLinkAddData | OnUnload         | OnUnload           | hip_impl::hipLau | OnUnload           | hiprtcLinkAd |
| hiprtcL             | OnUnload           | hiprtcLinkAddData | hiprtcLinkAddData |                    | hiprtcLinkAddData |                  | OnUnload           | hipGetCmdName    | OnUnload           | hiprtcLinkAd |
| hiprtcL             | OnUnload           | hiprtcLinkAddData | hiprtcLinkAddData |                    | hiprtcLinkAddData |                  |                    | hipGetPCH        | OnUnload           | hiprtcLinkAd |
| hiprtcL             | std::ostream& std: | hiprtcLinkAddData | hiprtcLinkAddData |                    | hiprtcLinkAddData |                  |                    | hiplpcGetEventHa |                    | hiprtcLinkAd |
| hiprtcL             | std::ostreambuf_it | hiprtcLinkAddData | hiprtcLinkAddData |                    | hiprtcLinkAddData |                  |                    |                  |                    | hiprtcLinkAd |
| hiprtcL             |                    | hiprtcLinkAddData | hiprtcLinkAddData |                    | hiprtcLinkAddData |                  |                    |                  |                    | hiprtcLinkAd |
| hiprtcL             |                    | hiprtcLinkAddData | hiprtcLinkAddData |                    | hiprtcLinkAddData |                  |                    |                  |                    | hiprtcLinkAd |
| hiprtcL             |                    | hiprtcLinkAddData | hiprtcLinkAddData |                    | hiprtcLinkAddData |                  |                    |                  |                    | hiprtcLinkAd |
| roctrac             |                    | roctracer_disabl  | roctracer_disabl  |                    | roctracer_disabl  |                  |                    |                  |                    | roctracer_di |
| hsa_amd             |                    | hsa_amd_image_ge  | hsa_amd_image_ge  |                    | hsa_amd_image_ge  |                  |                    |                  |                    | hsa_amd_imag |

Sampling data is annotated with (S)

AMD together we advance\_

Thread 0 (S) 3625610

# **Other Features**

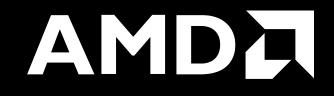

## **Kernel Durations**

#### \$ cat omnitrace-Jacobi\_hip.inst-output/2023-03-15\_13.57/wall\_clock-0.txt

If you do not see a wall\_clock.txt dumped by omnitrace, try modify the config file \$HOME/.omnitrace.cfg and enable OMNITRACE\_USE\_TIMEMORY:

| OMNITRACE_USE_PERFETTO | = | true  |
|------------------------|---|-------|
| OMNITRACE_USE_TIMEMORY | = | true  |
| OMNITRACE_USE_SAMPLING | = | false |
|                        |   |       |

| 0>>> | MPI_Allreduce                                                                                | 1 | 5 | wall_clock | sec | 0.000012 | 0.000012 | 0.000012 | 0.000012 | 0.000000 | 0.000000 | 100.0 |
|------|----------------------------------------------------------------------------------------------|---|---|------------|-----|----------|----------|----------|----------|----------|----------|-------|
| 0>>> | _hipDeviceSynchronize                                                                        | 1 | 5 | wall_clock | sec | 0.000019 | 0.000019 | 0.000019 | 0.000019 | 0.000000 | 0.000000 | 94.4  |
| 0>>> | NormKernel1(int, double, double const*, double*)                                             | 1 | 6 | wall clock | sec | 0.000001 | 0.000001 | 0.000001 | 0.000001 | 0.000000 | 0.000000 | 100.0 |
| 0>>> | NormKernel2(int, double const*, double*)                                                     | 1 | 6 | wall_clock | sec | 0.00000  | 0.000000 | 0.000000 | 0.000000 | 0.000000 | 0.000000 | 100.0 |
| 0>>> | MPI Barrier                                                                                  | 1 | 5 | wall clock | sec | 0.000001 | 0.000001 | 0.000001 | 0.000001 | 0.000000 | 0.000000 | 100.0 |
| 0>>> | hipEventRecord                                                                               | 2 | 5 | wall_clock | sec | 0.000027 | 0.000014 | 0.000011 | 0.000016 | 0.000000 | 0.000003 | 100.0 |
| 0>>> | Halo D2H::Halo Exchange                                                                      | 1 | 5 | wall clock | sec | 1.628420 | 1.628420 | 1.628420 | 1.628420 | 0.000000 | 0.000000 | 0.0   |
| 0>>> | _hipStreamSynchronize Call Stack                                                             | 1 | 6 | wall_clock | sec | 0.000003 | 0.000003 | 0.000003 | 0.00003  | 0.000000 | 0.000000 | 100.0 |
| 0>>> | MPI Exchange::Halo Exchange                                                                  | 1 | 6 | wall_clock | sec | 1.628395 | 1.628395 | 1.628395 | 1.628395 | 0.000000 | 0.000000 | 0.0   |
| 0>>> | MPI Waitall                                                                                  | 1 | 7 | wall_clock | sec | 0.000002 | 0.000002 | 0.000002 | 0.000002 | 0.000000 | 0.000000 | 100.0 |
| 0>>> | _Halo H2D::Halo Exchange                                                                     | 1 | 7 | wall_clock | sec | 1.628104 | 1.628104 | 1.628104 | 1.628104 | 0.000000 | 0.000000 | 0.0   |
| 0>>> | hipStreamSynchronize                                                                         | 1 | 8 | wall clock | sec | 0.00003  | 0.000003 | 0.000003 | 0.000003 | 0.000000 | 0.000000 | 100.0 |
| 0>>> | hipLaunchKernel                                                                              | 5 | 8 | wall_clock | sec | 0.000615 | 0.000123 | 0.000005 | 0.000578 | 0.000000 | 0.000254 | 99.6  |
| 0>>> | _mbind                                                                                       | 1 | 9 | wall_clock | sec | 0.000003 | 0.000003 | 0.000003 | 0.000003 | 0.000000 | 0.000000 | 100.0 |
| 0>>> | _hipMemcpy                                                                                   | 1 | 8 | wall_clock | sec | 0.001122 | 0.001122 | 0.001122 | 0.001122 | 0.000000 | 0.000000 | 99.9  |
| 0>>> | <pre>[_LocalLaplacianKernel(int, int, int, double, double, double const*, double*)</pre>     | 1 | 9 | wall_clock | sec | 0.000000 | 0.000000 | 0.000000 | 0.000000 | 0.000000 | 0.000000 | 100.0 |
| 0>>> | _HaloLaplacianKernel(int, int, int, double, double, double const*, double const*, double*)   | 1 | 9 | wall_clock | sec | 0.00000  | 0.000000 | 0.000000 | 0.000000 | 0.000000 | 0.000000 | 100.0 |
| 0>>> | [_JacobiIterationKernel(int, double, double, double const*, double const*, double*, double*) | 1 | 9 | wall_clock | sec | 0.00000  | 0.000000 | 0.000000 | 0.000000 | 0.000000 | 0.000000 | 100.0 |

Text file is for quick reference. JSON output is easy to script for and can be read by Hatchet, a Python package (<u>https://hatchet.readthedocs.io/en/latest/</u>)

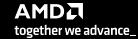

Durations

### **Kernel Durations (flat profile)**

#### Edit in your omnitrace.cfg: OMNITRACE USE TIMEMORY

OMNITRACE FLAT PROFILE

= true

= true

# Use flat profile to see aggregate duration of kernels and functions

| REAL-CLOCK TIMER (I.E. WALL-CLOCK TIMER)                                                        |       |     |                            |            |           |           |           |           |          |          |                    |
|-------------------------------------------------------------------------------------------------|-------|-----|----------------------------|------------|-----------|-----------|-----------|-----------|----------|----------|--------------------|
| LABEL                                                                                           | COUNT |     | METRIC                     | UNITS      | SUM       | MEAN      | MIN       | MAX       | VAR      | STDDEV   | % SELF             |
| 0>>> main                                                                                       | 1     | 0   | wall_clock                 | sec        | 82.739099 | 82.739099 | 82.739099 | 82.739099 | 0.000000 | 0.000000 | 100.0              |
| 0>>> MPI_Init                                                                                   | 1     | 0   | wall_clock                 | sec        | 34.056610 | 34.056610 | 34.056610 | 34.056610 | 0.000000 | 0.000000 | 100.0              |
| 0>>> pthread_create                                                                             | 3     | 0   | wall_clock                 | sec        | 0.014644  | 0.004881  | 0.001169  | 0.011974  | 0.000038 | 0.006145 | 100.0              |
| 0>>> mbind                                                                                      | 285   | 0   | wall_clock                 | sec        | 0.001793  | 0.000006  | 0.000005  | 0.000020  | 0.00000  | 0.000002 | 100.0              |
| 0>>> MPI_Comm_dup                                                                               | 1     | 0   | wall_clock                 | sec        | 0.000212  | 0.000212  | 0.000212  | 0.000212  | 0.000000 | 0.000000 | 100.0              |
| 0>>> MPI_Comm_rank                                                                              | 1     | 0   | wall_clock                 | sec        | 0.000041  | 0.000041  | 0.000041  | 0.000041  | 0.00000  | 0.000000 | 100.0              |
| 0>>> MPI_Comm_size                                                                              | 1     | 0   | wall_clock                 | sec        | 0.000004  | 0.000004  | 0.000004  | 0.000004  | 0.00000  | 0.000000 | 100.0              |
| 0>>> hipInit                                                                                    | 1     | 0   | wall_clock                 | sec        | 0.000372  | 0.000372  | 0.000372  | 0.000372  | 0.000000 | 0.000000 | 100.0              |
| 0>>> hipGetDeviceCount                                                                          | 1     | 0   | wall_clock                 | sec        | 0.000017  | 0.000017  | 0.000017  | 0.000017  | 0.000000 | 0.000000 | 100.0              |
| 0>>> MPI_Allgather                                                                              | 1     | 0   | wall_clock<br>  wall clock | sec        | 0.000009  | 0.000009  | 0.000009  | 0.000009  | 0.000000 | 0.000000 | 100.0  <br>  100.0 |
| 0>>> hipSetDevice  <br>   0>>> hipHostMalloc                                                    | 1     | 0   | wall_clock                 | sec<br>sec | 0.126827  | 0.042276  | 0.000176  | 0.126453  | 0.005314 | 0.072900 | 100.0              |
| 0>>> hiphoschactoc                                                                              | 5     | 0   | wall_clock                 | sec sec    | 0.000458  | 0.000065  | 0.000024  | 0.000178  | 0.000000 | 0.000052 | 100.0              |
| 0>>> hipMemset                                                                                  | /     |     | wall_clock                 | sec        | 35.770403 | 35.770403 | 35.770403 | 35.770403 | 0.000000 | 0.000000 | 100.0              |
| 10>>> hipStreamCreate                                                                           | 2     |     | wall_clock                 | sec        | 0.016750  | 0.008375  | 0.005339  | 0.011412  | 0.000018 | 0.004295 | 100.0              |
| 0>>> hipMemcpy                                                                                  | 1005  | 0   | wall clock                 | sec        | 8.506781  | 0.008464  | 0.000610  | 0.039390  | 0.000013 | 0.004844 | 100.0              |
| 0>>> hipEventCreate                                                                             | 2     | 0   | wall clock                 | sec        | 0.000037  | 0.000018  | 0.000016  | 0.000021  | 0.000000 | 0.000003 | 100.0              |
| 0>>> hipLounchernel                                                                             | 5002  | 0   | wall clock                 | sec        | 0.181301  | 0.000036  | 0.000025  | 0.012046  | 0.000000 | 0.000278 | 100.0              |
| 0>>> MPI Allreduce                                                                              | 1003  | 0   | wall clock                 | sec        | 0.002009  | 0.000002  | 0.000001  | 0.000022  | 0.000000 | 0.000001 | 100.0              |
| 0>>> hipDeviceSynchronize                                                                       | 1001  | 0   | wall clock                 | sec        | 0.016813  | 0.000017  | 0.000015  | 0.000043  | 0.000000 | 0.000004 | 100.0              |
| 0>>> MPI Barrier                                                                                | 3     | õ   | wall clock                 | sec        | 0.000007  | 0.000002  | 0.000001  | 0.000004  | 0.000000 | 0.000001 | 100.0              |
| 0>>> hipEventRecord                                                                             | 2000  | o i | wall clock                 | sec        | 0.046701  | 0.000023  | 0.000020  | 0.000225  | 0.000000 | 0.000006 | 100.0              |
| 0>>> hipStreamSynchronize                                                                       | 2000  | Ō   | wall clock                 | sec        | 0.030366  | 0.000015  | 0.000013  | 0.000382  | 0.000000 | 0.000009 | 100.0              |
| 0>>> MPI Waitall                                                                                | 1000  | Ō   | wall clock                 | sec        | 0.001665  | 0.000002  | 0.000002  | 0.000007  | 0.000000 | 0.000000 | 100.0              |
| 0>>> NormKernel1(int, double, double, double const*, double*)                                   | 1001  | 0   | wall_clock                 | sec        | 0.001502  | 0.000002  | 0.000001  | 0.000006  | 0.000000 | 0.000000 | 100.0              |
| 0>>> NormKernel2(int, double const*, double*)                                                   | 1000  | 0   | wall clock                 | sec        | 0.001972  | 0.000002  | 0.000001  | 0.000003  | 0.000000 | 0.000001 | 100.0              |
| 0>>> LocalLaplacianKernel(int, int, int, double, double, double const*, double*)                | 1000  | 0   | wall_clock                 | sec        | 0.001488  | 0.000001  | 0.000001  | 0.000007  | 0.000000 | 0.000000 | 100.0              |
| 0>>> HaloLaplacianKernel(int, int, int, double, double, double const*, double const*, double*)  | 1000  | 0   | wall_clock                 | sec        | 0.001465  | 0.000001  | 0.000001  | 0.000007  | 0.000000 | 0.000000 | 100.0              |
| 0>>> hipEventElapsedTime                                                                        | 1000  | 0   | wall_clock                 | sec        | 0.015060  | 0.000015  | 0.000014  | 0.000041  | 0.000000 | 0.000002 | 100.0              |
| 0>>> JacobiIterationKernel(int, double, double, double const*, double const*, double*, double*) | 1000  | 0   | wall_clock                 | sec        | 0.002598  | 0.000003  | 0.000001  | 0.000006  | 0.000000 | 0.000001 | 100.0              |
| 0>>> pthread_join                                                                               | 1     | 0   | wall_clock                 | sec        | 0.000396  | 0.000396  | 0.000396  | 0.000396  | 0.000000 | 0.000000 | 100.0              |
| 0>>> hipFree                                                                                    | 4     | 0   | wall_clock                 | sec        | 0.000526  | 0.000131  | 0.000021  | 0.000243  | 0.000000 | 0.000091 | 100.0              |
| 0>>> hipHostFree                                                                                | 2     | 0   | wall_clock                 | sec        | 0.000637  | 0.000318  | 0.000287  | 0.000350  | 0.00000  | 0.000044 | 100.0              |
| 3>>> start_thread                                                                               | 1     | 0   | wall_clock                 | sec        | 0.004802  | 0.004802  | 0.004802  | 0.004802  | 0.00000  | 0.000000 | 100.0              |
| 1>>> start_thread                                                                               | 1     | 0   | wall_clock                 | sec        | 81.987779 | 81.987779 | 81.987779 | 81.987779 | 0.00000  | 0.000000 | 100.0              |
| 2>>> start_thread                                                                               | -     | 0   | -                          | -          | -         | -         | -         | -         | -        | -        | -                  |
|                                                                                                 |       |     |                            |            |           |           |           |           |          |          |                    |

## **User API**

#### Omnitrace provides an API to control the instrumentation

| API Call                                           | Description                                                                             |
|----------------------------------------------------|-----------------------------------------------------------------------------------------|
| int <b>omnitrace_user_start_trace(void)</b>        | Enable tracing on this thread and all subsequently created threads                      |
| int <b>omnitrace_user_stop_trace(void)</b>         | Disable tracing on this thread and all subsequently created threads                     |
| int <b>omnitrace_user_start_thread_trace(void)</b> | Enable tracing on this specific thread. Does not apply to subsequently created threads  |
| int <b>omnitrace_user_stop_thread_trace(void)</b>  | Disable tracing on this specific thread. Does not apply to subsequently created threads |
| int <b>omnitrace_user_push_region(void)</b>        | Start user defined region                                                               |
| int <b>omnitrace_user_pop_region(void)</b>         | End user defined region, FILO (first in last out) is expected                           |

All the API calls: https://amdresearch.github.io/omnitrace/user\_api.html

LUMI Pre-hackathon training

# **OpenMP**<sup>®</sup>

| We use the example omnitrace/examples/openmp/                            |                                               |
|--------------------------------------------------------------------------|-----------------------------------------------|
| Build the code with CMake:                                               | <br>   0>>> ma<br>   0>>>  _<br>  0>>>  _     |
| \$ cmake -B build                                                        | 3>>><br>   3>>><br>   3>>><br>   3>>>         |
| Use the openmp-lu binary, which can be executed with:                    | 3>>><br>   3>>>                               |
| <pre>\$ export OMP_NUM_THREADS=4</pre>                                   | 2>>><br>   2>>>                               |
| \$ srun -n 1 -c 4 ./openmp-lu                                            | 2>>>                                          |
| Create a new instrumented binary:                                        | 2>>><br>   2>>><br>   2>>><br>   2>>>         |
| <pre>\$ srun -n 1 omnitrace-instrument -o openmp-lu.inst/openmp-lu</pre> | 1>>><br>   1>>><br>   1>>>                    |
| Execute the new binary:                                                  | 1>>><br>   1>>><br>   1>>><br>   1>>>         |
| <pre>\$ srun -n 1 -c 4 omnitrace-run/openmp-lu.inst</pre>                | 0>>>                                          |
|                                                                          | 0>>>   <sub>-</sub><br>   0>>>   <sub>-</sub> |

| <i>ا</i> ۱,           |       |       |            |          |              |            |          |          |          |          |        |
|-----------------------|-------|-------|------------|----------|--------------|------------|----------|----------|----------|----------|--------|
|                       |       |       | REAL-0     | LOCK TIM | ER (I.E. WAN | L-CLOCK TI | MER)     |          |          |          |        |
|                       | COUNT | DEPTH | METRIC     | UNITS    | SUM          | MEAN       | MIN      | MAX      | VAR      | STDDEV   | % SELF |
| 0>>> main             | 1     | Θ     | wall_clock | sec      | 1.096702     | 1.096702   | 1.096702 | 1.096702 | 0.000000 | 0.000000 | 9.2    |
| 0>>>  _pthread_create | 3     | 1     | wall_clock | sec      | 0.002931     | 0.000977   | 0.000733 | 0.001420 | 0.00000  | 0.000385 | 0.0    |
| 3>>>  _start_thread   | 1     | 2     | wall_clock | sec      | 2.451520     | 2.451520   | 2.451520 | 2.451520 | 0.00000  | 0.000000 | 57.7   |
| 3>>>  _erhs           | 1     | 3     | wall_clock | sec      | 0.001906     | 0.001906   | 0.001906 | 0.001906 | 0.00000  | 0.00000  | 100.0  |
| 3>>>  _rhs            | 153   | 3     | wall_clock | sec      | 0.229893     | 0.001503   | 0.001410 | 0.001893 | 0.00000  | 0.000116 | 100.0  |
| 3>>>  _jacld          | 3473  | 3     | wall_clock | sec      | 0.170568     | 0.000049   | 0.000047 | 0.000135 | 0.00000  | 0.000005 | 100.0  |
| 3>>>  _blts           | 3473  | 3     | wall_clock | sec      | 0.232512     | 0.000067   | 0.000040 | 0.000959 | 0.00000  | 0.000034 | 100.0  |
| 3>>>  _jacu           | 3473  | 3     | wall_clock | sec      | 0.166229     | 0.000048   | 0.000046 | 0.000148 | 0.00000  | 0.000005 | 100.0  |
| 3>>>  _buts           | 3473  | 3     | wall_clock | sec      | 0.236484     | 0.000068   | 0.000041 | 0.000391 | 0.00000  | 0.000031 | 100.0  |
| 2>>>  _start_thread   | 1     | 2     | wall_clock | sec      | 2.452309     | 2.452309   | 2.452309 | 2.452309 | 0.00000  | 0.00000  | 58.1   |
| 2>>>  _erhs           | 1     | 3     | wall_clock | sec      | 0.001895     | 0.001895   | 0.001895 | 0.001895 | 0.00000  | 0.00000  | 100.0  |
| 2>>>  _rhs            | 153   | 3     | wall_clock | sec      | 0.229776     | 0.001502   | 0.001410 | 0.001893 | 0.000000 | 0.000115 | 100.0  |
| 2>>>  _jacld          | 3473  | 3     | wall_clock | sec      | 0.204609     | 0.000059   | 0.000057 | 0.000152 | 0.00000  | 0.000006 | 100.0  |
| 2>>>  _blts           | 3473  | 3     | wall_clock | sec      | 0.192986     | 0.000056   | 0.000047 | 0.000358 | 0.000000 | 0.000026 | 100.0  |
| 2>>>  _jacu           | 3473  | 3     | wall_clock | sec      | 0.199029     | 0.000057   | 0.000055 | 0.000188 | 0.000000 | 0.000007 | 100.0  |
| 2>>>  _buts           | 3473  | 3     | wall_clock | sec      | 0.198972     | 0.000057   | 0.000048 | 0.000372 | 0.000000 | 0.000026 | 100.0  |
| 1>>>  _start_thread   | 1     | 2     | wall_clock | sec      | 2.453072     | 2.453072   | 2.453072 | 2.453072 | 0.000000 | 0.000000 | 58.6   |
| 1>>>erhs              | 1     | 3     | wall_clock | sec      | 0.001905     | 0.001905   | 0.001905 | 0.001905 | 0.00000  | 0.000000 | 100.0  |
| 1>>>  _rhs            | 153   | 3     | wall_clock | sec      | 0.229742     | 0.001502   | 0.001410 | 0.001894 | 0.000000 | 0.000115 | 100.0  |
| 1>>>  _jacld          | 3473  | 3     | wall_clock | sec      | 0.206418     | 0.000059   | 0.000057 | 0.000934 | 0.000000 | 0.000016 | 100.0  |
| 1>>>  _blts           | 3473  | 3     | wall_clock | sec      | 0.186097     | 0.000054   | 0.000047 | 0.000344 | 0.000000 | 0.000023 | 100.0  |
| 1>>>  _jacu           | 3473  | 3     | wall_clock | sec      | 0.198689     | 0.000057   | 0.000055 | 0.000186 | 0.000000 | 0.000006 | 100.0  |
| 1>>>  _buts           | 3473  | 3     | wall_clock | sec      | 0.192470     | 0.000055   | 0.000048 | 0.000356 | 0.000000 | 0.000022 | 100.0  |
| 0>>>  _erhs           | 1     | 1     | wall_clock | sec      | 0.001961     | 0.001961   | 0.001961 | 0.001961 | 0.000000 | 0.000000 | 100.0  |
| 0>>>  _rhs            | 153   | 1     | wall_clock | sec      | 0.229889     | 0.001503   | 0.001410 | 0.001891 | 0.000000 | 0.000116 | 100.0  |
| 0>>>  _jacld          | 3473  | 1     | wall_clock | sec      | 0.208903     | 0.000060   | 0.000057 | 0.000359 | 0.000000 | 0.000017 | 100.0  |
| 0>>>  _blts           | 3473  | 1     | wall_clock | sec      | 0.172646     | 0.000050   | 0.000047 | 0.000822 | 0.000000 | 0.000020 | 100.0  |
| 0>>>  _jacu           | 3473  | 1     | wall_clock | sec      | 0.202130     | 0.000058   | 0.000055 | 0.000350 | 0.000000 | 0.000016 | 100.0  |
| 0>>>  _buts           | 3473  | 1     | wall_clock | sec      | 0.176975     | 0.000051   | 0.000048 | 0.000377 | 0.000000 | 0.000016 | 100.0  |
| 0>>>  _pintgr         | 1     |       |            | sec      | 0.000054     | 0.000054   | 0.000054 | 0.000054 | 0.000000 | 0.000000 | 100.0  |
|                       |       |       |            |          |              |            |          |          |          |          |        |

#### **OpenMP®** Visualization

| Clock Snapshots metric  |                                                                                                    |  |  |  |  |  |  |  |  |  |  |
|-------------------------|----------------------------------------------------------------------------------------------------|--|--|--|--|--|--|--|--|--|--|
| ∧ openmp-lu.inst 117836 |                                                                                                    |  |  |  |  |  |  |  |  |  |  |
| openmp-lu.inst 117836   | main<br>judd bits judd bits judd                                                                                                    |  |  |  |  |  |  |  |  |  |  |
| Thread 1 117844         | he he he he he he he he he he he he he h                                                                                                    |  |  |  |  |  |  |  |  |  |  |
| Thread 2 117846         | he just bits just bits bits bits bits bits bits bits bi                                                                                                    |  |  |  |  |  |  |  |  |  |  |
| Thread 3 117848         | the here by the pick of the pick of the pi    |  |  |  |  |  |  |  |  |  |  |
|                         | samples [omnitrace]                                                                                                    |  |  |  |  |  |  |  |  |  |  |
|                         | ille_stat_main<br>main                                                                                                    |  |  |  |  |  |  |  |  |  |  |
|                         | sou(int)                                                                                                    |  |  |  |  |  |  |  |  |  |  |
|                         | 604Mp panel<br>is stored blockmailed                                                                                                    |  |  |  |  |  |  |  |  |  |  |
|                         | storm; joure_ime_initiations_initiations                                                                                                    |  |  |  |  |  |  |  |  |  |  |
| Thread 0 (S) 117857     |                                                                                                    |  |  |  |  |  |  |  |  |  |  |
|                         |                                                                                                    |  |  |  |  |  |  |  |  |  |  |
|                         |                                                                                                    |  |  |  |  |  |  |  |  |  |  |
|                         |                                                                                                    |  |  |  |  |  |  |  |  |  |  |
|                         |                                                                                                    |  |  |  |  |  |  |  |  |  |  |
|                         |                                                                                                    |  |  |  |  |  |  |  |  |  |  |
|                         | sangkis [ministrad]<br>no uministi and                                                                                                    |  |  |  |  |  |  |  |  |  |  |
|                         | amiltance:component: ph/ead_create_gotoha:wapper:sperator()) const                                                                                                    |  |  |  |  |  |  |  |  |  |  |
|                         | orm_fulfile.event<br>south_fulfile.event_south_south_sout |  |  |  |  |  |  |  |  |  |  |
| Thread 1 (S) 117858     | no umetid info found                                                                                                    |  |  |  |  |  |  |  |  |  |  |
|                         |                                                                                                    |  |  |  |  |  |  |  |  |  |  |
|                         |                                                                                                    |  |  |  |  |  |  |  |  |  |  |
|                         |                                                                                                    |  |  |  |  |  |  |  |  |  |  |
|                         | angles [minitad]<br>                                                                                                    |  |  |  |  |  |  |  |  |  |  |
|                         | omitrace:component:pthread_create_gotcha:wapper:speciato()) const                                                                                                    |  |  |  |  |  |  |  |  |  |  |
|                         | omp_fulfile.vewnt<br>ssoferiti (bineemp_f.h.d.]                                                                                                    |  |  |  |  |  |  |  |  |  |  |
| Thread 2 (S) 117859     | tool (m) (but et al. and the form)<br>ne unit ful for found                                                                                                    |  |  |  |  |  |  |  |  |  |  |
| 111can z (9) 11/03a     |                                                                                                    |  |  |  |  |  |  |  |  |  |  |
|                         |                                                                                                    |  |  |  |  |  |  |  |  |  |  |
|                         |                                                                                                    |  |  |  |  |  |  |  |  |  |  |
|                         |                                                                                                    |  |  |  |  |  |  |  |  |  |  |
|                         | samples (omitizace)                                                                                                    |  |  |  |  |  |  |  |  |  |  |
|                         | no universitivita found                                                                                                    |  |  |  |  |  |  |  |  |  |  |
|                         | tero e (Dotavar sequence activate a sector a setter benefician activate a sector a setter benefician activate a sector a setter benefician activate a setter a setter    |  |  |  |  |  |  |  |  |  |  |
| Thread 3 (S) 117860     | ssorfint) [cinecomp.fn.4]                                                                                                    |  |  |  |  |  |  |  |  |  |  |
|                         | ng uminit life found                                                                                                    |  |  |  |  |  |  |  |  |  |  |
|                         |                                                                                                    |  |  |  |  |  |  |  |  |  |  |
|                         |                                                                                                    |  |  |  |  |  |  |  |  |  |  |

## Python<sup>™</sup>

The omnitrace Python package is installed in /path/omnitrace\_install/lib/pythonX.Y/site-packages/omnitrace

Setup the environment:

\$ export PYTHONPATH=/path/omnitrace/lib/python/sitepackages/:\${PYTHONPATH}

We use the Fibonacci example in omnitrace/examples/python/source.py

Execute the python program with:

\$ omnitrace-python ./external.py

Profiled data is dumped in output directory:

\$ cat omnitrace-source-output/timestamp/wall\_clock.txt

| REAL-CLOCK TIMER (I.E. WALL-CLOCK TIMER) |              |         |           |            |           |          |               |          |               |          |          |            |
|------------------------------------------|--------------|---------|-----------|------------|-----------|----------|---------------|----------|---------------|----------|----------|------------|
| LABEL                                    |              |         | DEPTH     | METRIC     | UNITS     | SUM      | MEAN          | MIN      | MAX           | VAR      | STDDEV   | % SELF     |
| ι<br>   θ>>> π                           | nain_loop    | <br>  3 | ı<br>I Əl | wall_clock | ı<br>İsec | 2.786075 | I<br>0.928692 | 0.926350 | I<br>0.932130 | 0.000009 | 0.003042 | і<br>І ө.ө |
| 0>>>                                     |              | 3       | 1         | wall_clock |           | 2.785799 | 0.928600      | 0.926250 |               | 0.000009 | 0.003043 |            |
| 0>>>                                     | _fib         | 3       | 2         | wall_clock |           | 2.750104 | 0.916701      | 0.914454 |               | 0.000007 | 0.002619 | 0.0        |
| 0>>>                                     |              | 6       | 3         | wall_clock | I sec     | 2.749901 | 0.458317      | 0.348962 | 0.567074      | 0.013958 | 0.118145 | İ 0.0      |
| 0>>>                                     |              | 12      | 4         | wall_clock | sec       | 2.749511 | 0.229126      | 0.133382 | 0.350765      | 0.006504 | 0.080650 | İ 0.0      |
| 0>>>                                     |              | 24      | 5         | wall_clock | sec       | 2.748734 | 0.114531      | 0.050867 | 0.217030      | 0.002399 | 0.048977 | 0.1        |
| 0>>>                                     |              | 48      | 6         | wall_clock | sec       | 2.747118 | 0.057232      | 0.019302 | 0.134596      | 0.000806 | 0.028396 | 0.1        |
| 0>>>                                     |              | 96      | 7         | wall_clock | sec       | 2.743922 | 0.028583      | 0.007181 | 0.083350      | 0.000257 | 0.016026 | 0.2        |
| 0>>>                                     | _fib         | 192     | 8         | wall_clock | sec       | 2.737564 | 0.014258      | 0.002690 | 0.051524      | 0.000079 | 0.008887 | 0.5        |
| 0>>>                                     | _fib         | 384     | 9         | wall_clock | sec       | 2.724966 | 0.007096      | 0.000973 | 0.031798      | 0.000024 | 0.004865 | 0.9        |
| 0>>>                                     | _fib         | 768     | 10        | wall_clock | sec       | 2.699251 | 0.003515      | 0.000336 | 0.019670      | 0.000007 | 0.002637 | 1.9        |
| 0>>>                                     | _fib         | 1536    | 11        | wall_clock | sec       | 2.648006 | 0.001724      | 0.000096 | 0.012081      | 0.000002 | 0.001417 | 3.9        |
| 0>>>                                     | _fib         | 3072    | 12        | wall_clock | sec       | 2.545260 | 0.000829      | 0.000016 | 0.007461      | 0.000001 | 0.000758 | 8.0        |
| 0>>>                                     | _fib         | 6078    | 13        | wall_clock | sec       | 2.342276 | 0.000385      | 0.000016 | 0.004669      | 0.00000  | 0.000404 | 16.0       |
| 0>>>                                     | _fib         | 10896   | 14        | wall_clock | sec       | 1.967475 | 0.000181      | 0.000015 | 0.002752      | 0.00000  | 0.000218 | 28.6       |
| 0>>>                                     | _fib         | 15060   | 15        | wall_clock | sec       | 1.404069 | 0.000093      | 0.000015 | 0.001704      | 0.00000  | 0.000123 | 43.6       |
| 0>>>                                     | _fib         | 14280   | 16        | wall_clock | sec       | 0.791873 | 0.000055      | 0.000015 | 0.001044      | 0.00000  | 0.000076 | 58.3       |
| 0>>>                                     | _fib         | 8826    | 17        | wall_clock | sec       | 0.330189 | 0.000037      | 0.000015 | 0.000620      | 0.00000  | 0.000050 | 70.9       |
| 0>>>                                     | _fib         | 3456    | 18        | wall_clock | sec       | 0.096120 | 0.000028      | 0.000015 | 0.000380      | 0.00000  | 0.000034 | 81.0       |
| θ>>>                                     | _fib         | 822     | 19        | wall_clock | sec       | 0.018294 | 0.000022      | 0.000015 | 0.000209      | 0.00000  | 0.000024 | 88.9       |
| 0>>>                                     | _fib         | 108     | 20        | wall_clock | sec       | 0.002037 | 0.000019      | 0.000016 | 0.000107      | 0.00000  | 0.000015 | 94.9       |
| <del>0</del> >>>                         | _fib         | 6       | 21        | wall_clock | sec       | 0.000104 | 0.000017      | 0.000016 | 0.000019      | 0.00000  | 0.00001  | 100.0      |
| <del>0</del> >>>                         | _inefficient | 3       | 2         | wall_clock | sec       | 0.035450 | 0.011817      | 0.010096 | 0.012972      | 0.000002 | 0.001519 | 95.8       |
| θ>>>                                     | sum          | 3       | 3         | wall_clock | sec       | 0.001494 | 0.000498      | 0.000440 | 0.000537      | 0.00000  | 0.000051 | 100.0      |

Python documentation: https://amdresearch.github.io/omnitrace/python.html

## Visualizing Python<sup>™</sup> Perfetto Tracing

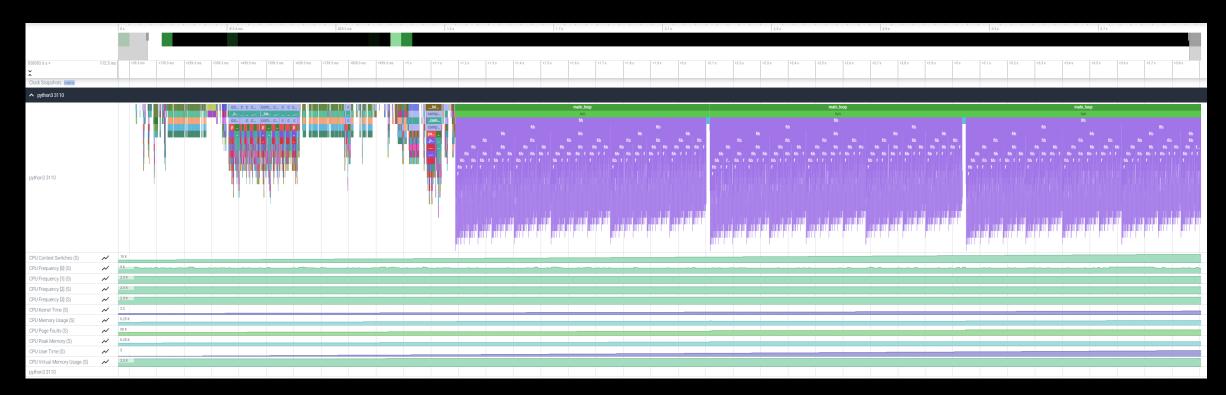

#### **Other Executables**

#### • omnitrace-sample

- For sampling with low overhead, use omnitrace-sample
- Use omnitrace-sample --help to get relevant options
- Settings in the OmniTrace config file will be used by omnitrace-sample
- Example invocation to get a flat tracing profile on Host and Device (-PTHD), excluding all components (-E all) and including only rocm-smi, roctracer, rocprofiler and roctx components (-I ...)
   mpirun -np 1 omnitrace-sample -PTHD -E all -I rocm-smi -I roctracer -I rocprofiler -I roctx -- ./Jacobi hip -g 1 1

#### • omnitrace-causal

- Invokes causal profiling
- omnitrace-critical-trace
  - Post-processing tool for critical-trace data output by omnitrace

Current documentation: https://amdresearch.github.io/omnitrace/development.html#executables

### **Tips & Tricks**

- My Perfetto timeline seems weird how can I check the clock skew?
  - Set OMNITRACE\_VERBOSE=1 or higher for verbose mode and it will print the timestamp skew
- It takes too long to map rocm-smi samples to kernels.
  - Temporarily set OMNITRACE\_USE\_ROCM\_SMI=OFF
- What is the best way to profile multi-process runs?
  - Use OmniTrace's binary rewrite (-o) option to instrument the binary first, run the instrumented binary with mpirun/srun
- If you are doing binary rewrite and you do not get information about kernels, set:
  - HSA\_TOOLS\_LIB=libomnitrace.so in the env. and set OMNITRACE\_USE\_ROCTRACER=ON in the cfg file
- My HIP application hangs in different points, what do I do?
  - Try to set HSA\_ENABLE\_INTERRUPT=0 in the environment, this changes how HIP runtime is notified when GPU kernels complete
- My Perfetto trace is too big, can I decrease it?
  - Yes, with v1.7.3 and later declare OMNITRACE\_PERFETTO\_ANNOTATIONS to false
- I want to remove the many rows of CPU frequency lines from the Perfetto trace
  - Declare the OMNITRACE\_USE\_PROCESS\_SAMPLING = false

### Summary

- OmniTrace is a powerful tool to understand CPU + GPU activity
  - Ideal for an initial look at how an application runs
- Leverages several other tools and combines their data into a comprehensive output file
  - Some tools used are AMD uProf, rocprof, rocm-smi, roctracer, perf, etc.
- Easy to visualize traces in Perfetto
- Includes several features:
  - Dynamic Instrumentation either at Runtime or using Binary Rewrite
  - Statistical Sampling for call-stack info
  - Process sampling, monitoring of system metrics during application run
  - Causal Profiling
  - Critical Path Tracing

# **Questions?**

## **DISCLAIMERS AND ATTRIBUTIONS**

The information contained herein is for informational purposes only and is subject to change without notice. While every precaution has been taken in the preparation of this document, it may contain technical inaccuracies, omissions and typographical errors, and AMD is under no obligation to update or otherwise correct this information. Advanced Micro Devices, Inc. makes no representations or warranties with respect to the accuracy or completeness of the contents of this document, and assumes no liability of any kind, including the implied warranties of noninfringement, merchantability or fitness for particular purposes, with respect to the operation or use of AMD hardware, software or other products described herein. No license, including implied or arising by estoppel, to any intellectual property rights is granted by this document. Terms and limitations applicable to the purchase or use of AMD's products are as set forth in a signed agreement between the parties or in AMD's Standard Terms and Conditions of Sale. GD-18

THIS INFORMATION IS PROVIDED 'AS IS." AMD MAKES NO REPRESENTATIONS OR WARRANTIES WITH RESPECT TO THE CONTENTS HEREOF AND ASSUMES NO RESPONSIBILITY FOR ANY INACCURACIES, ERRORS, OR OMISSIONS THAT MAY APPEAR IN THIS INFORMATION. AMD SPECIFICALLY DISCLAIMS ANY IMPLIED WARRANTIES OF NON-INFRINGEMENT, MERCHANTABILITY, OR FITNESS FOR ANY PARTICULAR PURPOSE. IN NO EVENT WILL AMD BE LIABLE TO ANY PERSON FOR ANY RELIANCE, DIRECT, INDIRECT, SPECIAL, OR OTHER CONSEQUENTIAL DAMAGES ARISING FROM THE USE OF ANY INFORMATION CONTAINED HEREIN, EVEN IF AMD IS EXPRESSLY ADVISED OF THE POSSIBILITY OF SUCH DAMAGES.

© 2023 Advanced Micro Devices, Inc. All rights reserved.

AMD, the AMD Arrow logo, Radeon<sup>™</sup>, Instinct<sup>™</sup>, EPYC, Infinity Fabric, ROCm<sup>™</sup>, and combinations thereof are trademarks of Advanced Micro Devices, Inc. Other product names used in this publication are for identification purposes only and may be trademarks of their respective companies.

The OpenMP name and the OpenMP logo are registered trademarks of the OpenMP Architecture Review Board